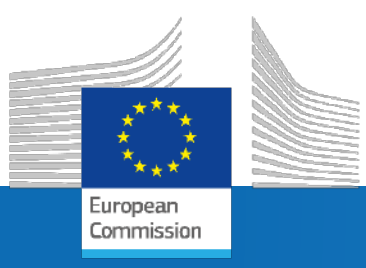

# **GuidosToolbox Workshop**

# **Part 1: Introduction & Motivation**

Research Centre

**Peter Vogt** peter.vogt@ec.europa.eu

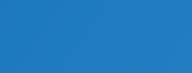

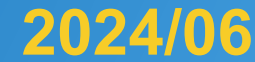

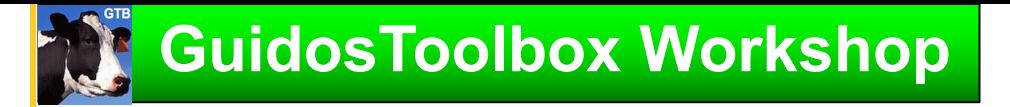

Time schedule for a 1-day workshop:

 $\approx 09:00 - 12:30$ : Introduction, motivation, and examples for

new ways of image object analysis.

GuidosToolbox: Features, processing options; GWS 1-3.pptx

 $\,$  > 12:30 – 13:30: Lunch break

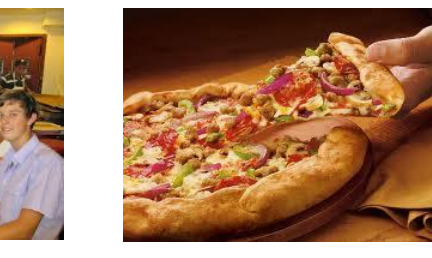

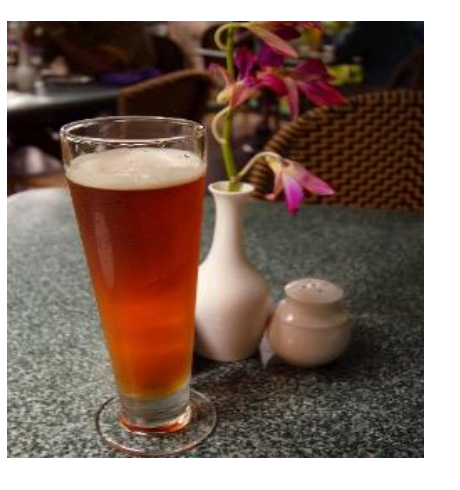

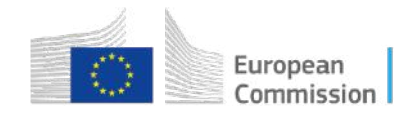

 $\approx$  13:30 – 17:00: Hands-on training, discussion,

suggestions, … GWS 4.pptx

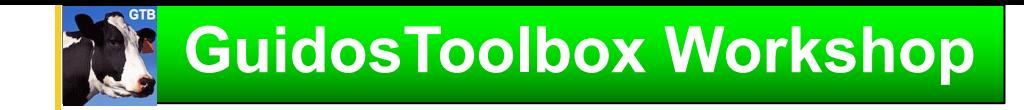

# Who is this guy anyway?

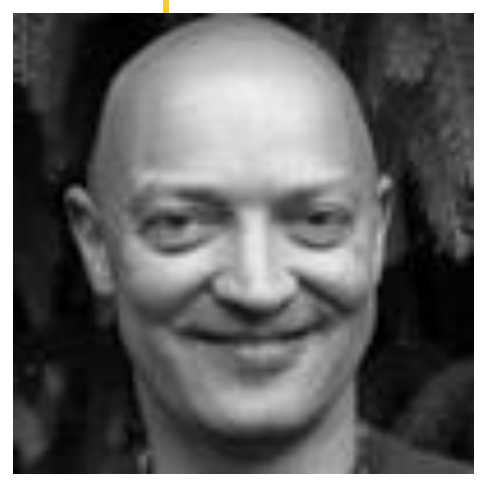

# Personal: German

Education: Free University Berlin, Germany

- <sup>Ø</sup> 1992: MSc Meteorology: atmospheric Rad. Transfer
- $\triangleright$  1997: PhD GeoSciences: RT-vegetation, BRDF, LAI,  $f_{APAR}$

# Developer and team member of [PCLinuxOS](https://www.pclinuxos.com/)

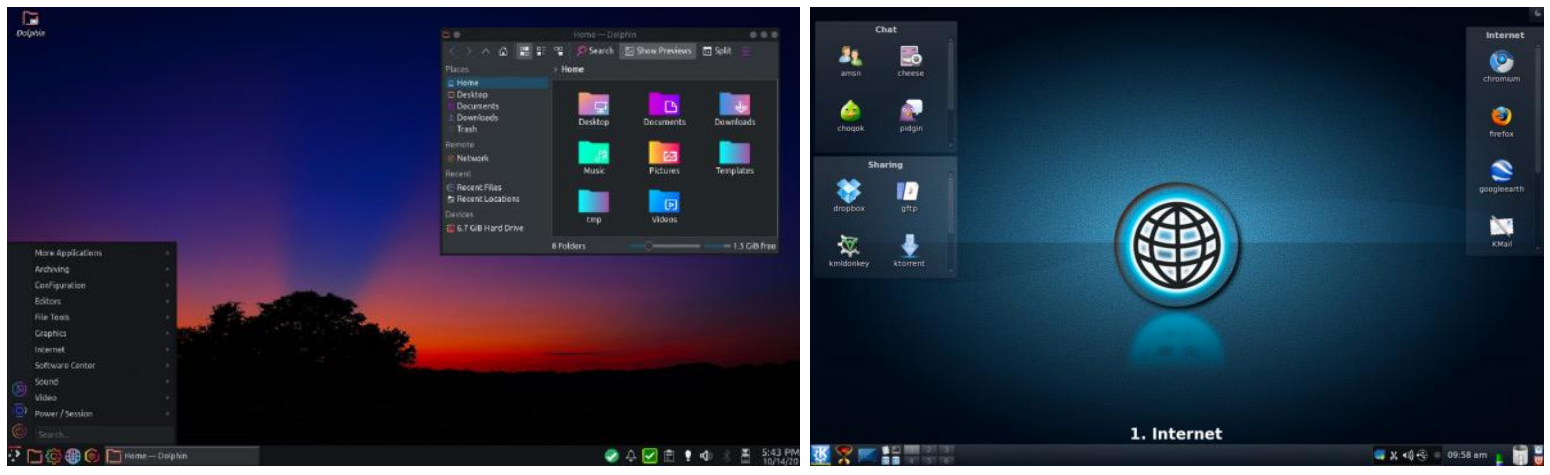

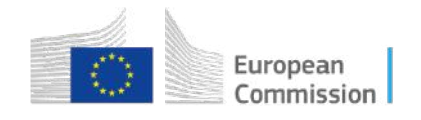

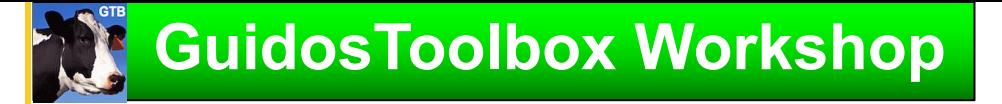

# Professional background:

- <sup>Ø</sup> 1992-93: Inst. Space Sciences Berlin: Radiative Transfer in Ocean & Atmosphere
- ▶ 1993-97: Inst. Planetary Research, DLR: RT in Vegetation, BIRD, BRDF, LAI, f<sub>APAR</sub>
- <sup>Ø</sup> 1998: Raytheon ITSS, USA: VIIRS/NPOESS: albedo algorithm development
- <sup>Ø</sup> 1999-present: Joint Research Centre, European Commission, Italy:
	- \* BRDF: biophysical parameters [\[AnisView\]](https://forest.jrc.ec.europa.eu/en/activities/lpa/anisview/), atmospheric correction
	- \* Atmosphere: vertically resolved actinic flux, surface UV-radiation, skin cancer
	- \* Water: eutrophication risk in coastal waters, detection & monitoring of illicit oil spill discharges [Oil GUI, Oil\_dbase],
	- \* Land: satellite image processing: small water bodies, desert locust, cloud masking, change detection, image overlays; forest: fires, spatial pattern, connectivity, fragmentation, restoration,... [GuidosToolbox ([GTB](https://forest.jrc.ec.europa.eu/en/activities/lpa/gtb/), [GWB\)](https://forest.jrc.ec.europa.eu/en/activities/lpa/gwb/)]

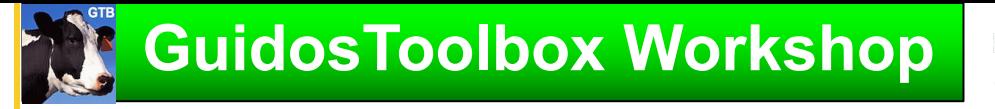

# JRC sites

- Headquarters in **Brussels** and research facilities located in **5 Member States:**
- Belgium (Geel)
- Germany (Karlsruhe)
- Italy (Ispra)
- The Netherlands (Petten)
- Spain (Seville)

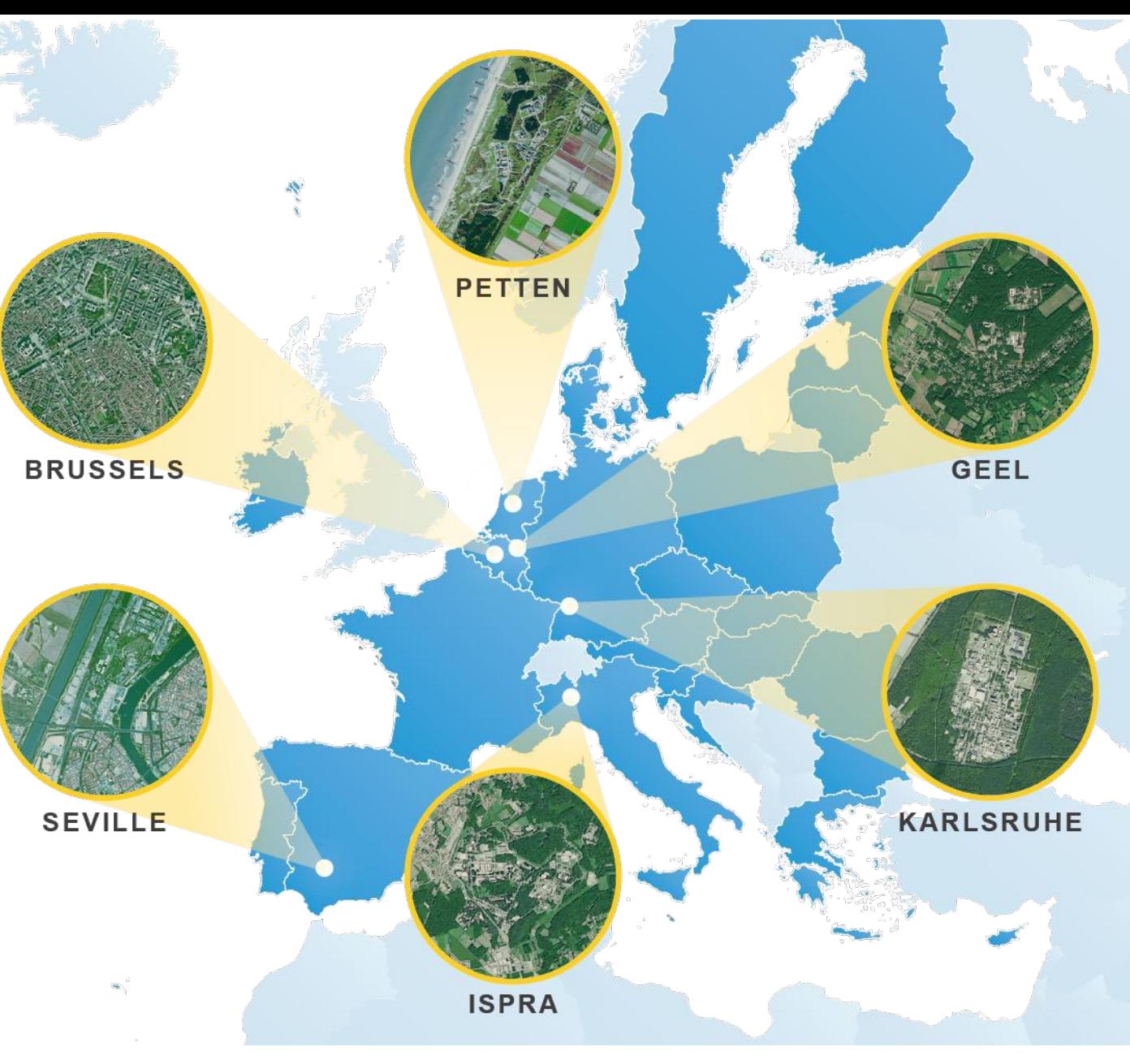

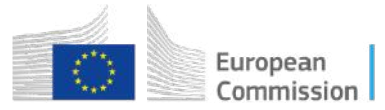

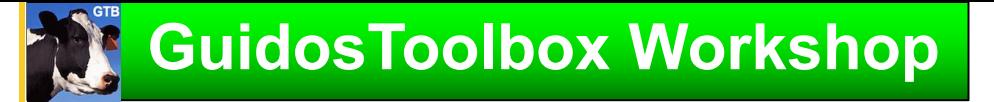

The workshop will address the following topics:

- GWS 1: Introduction/motivation for new ways of image analysis
- GWS 2: Pattern Analysis (M)SPA
- GWS 3: GuidosToolbox: program features and processing options
- GWS 4: Hands-on examples using training data:
	- a) Data preparation, MSPA, Google Earth overlays, batch process
	- b) Distance, fragmentation, network, restoration, change, …

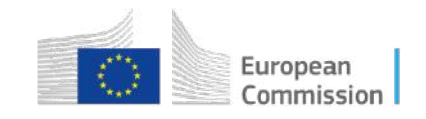

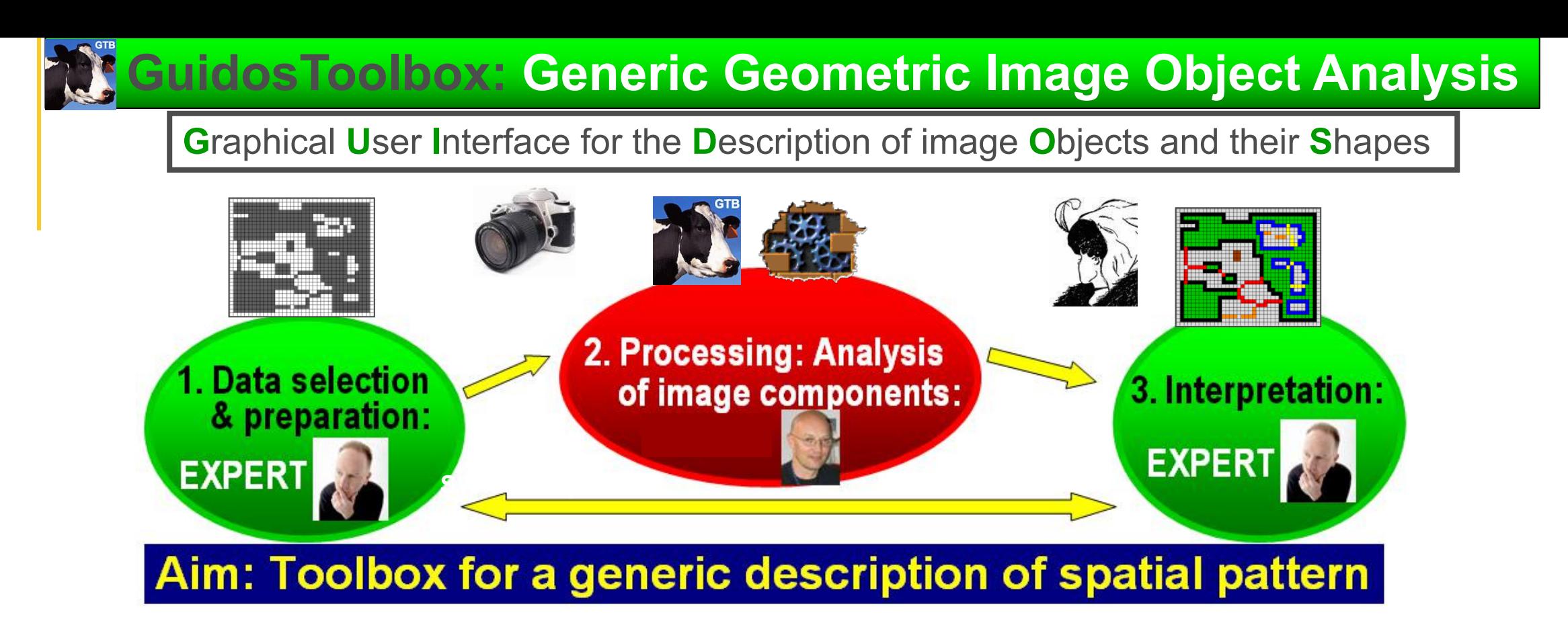

- GuidosToolbox (GTB)<sup>1</sup>: interactive desktop application (macOS, Linux, MS-Windows)
- GuidosToolbox Workbench (GWB)<sup>2</sup>: command-line Linux server application
- Documentation<sup>1</sup>: detailed product sheets and extensive workshop material...

(1): <https://forest.jrc.ec.europa.eu/en/activities/lpa/gtb/> https://forest.jrc.ec.europa.eu/en/activities/lpa/gwb

7

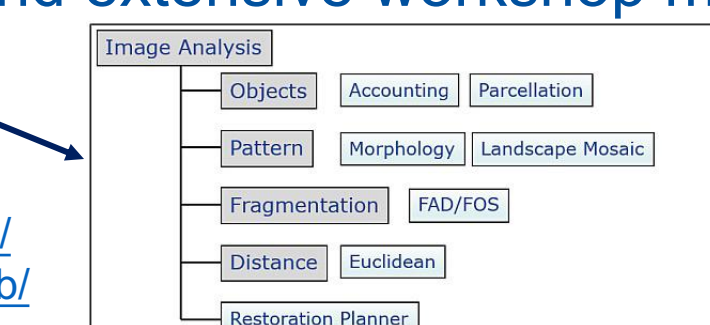

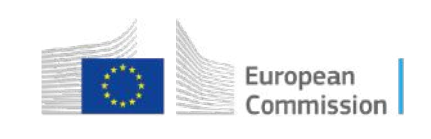

# **M. Generic Geometric Image Object Analysis**

# **1. Input - Critical 2. Software**

- What exactly is the scope?
- What does the customer expect?
- Which feature do I need?
- Are customer and I on the same track?
- Which dataset is appropriate?
- Availability, cost, quality, scale?
- Legal: Public or proprietary data?
- Ready to use or pre-processing needed? *…*

- Which SW is most appropriate?
- Do I have access to it?
- Which analysis tool is needed?
- Applicability and limitations?
- Can I do this myself?
- Do I need additional SW or help?
- Will the customer understand it?

# **err 3. Output**

- Interpretation is *subjective*
- Post-processing needed?
- What is the key message?
- Best reporting style?
- Are the expectations met?
- Analysis tool adequate?
- Analysis settings adequate?
- Adequate for customer?
- Input data appropriate?

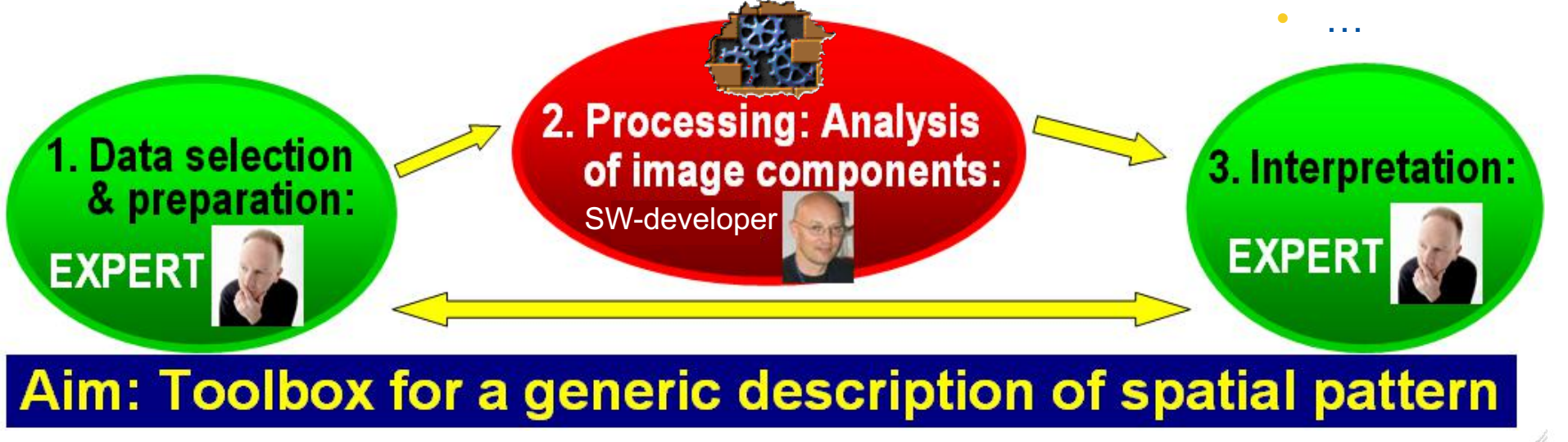

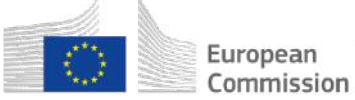

• …

**And why Generic Geometric Image Object Analysis?** 

Note: *We constantly* do pattern analysis (while watching, reading, driving, ...) **A blank image has no information. Image objects form pattern!**

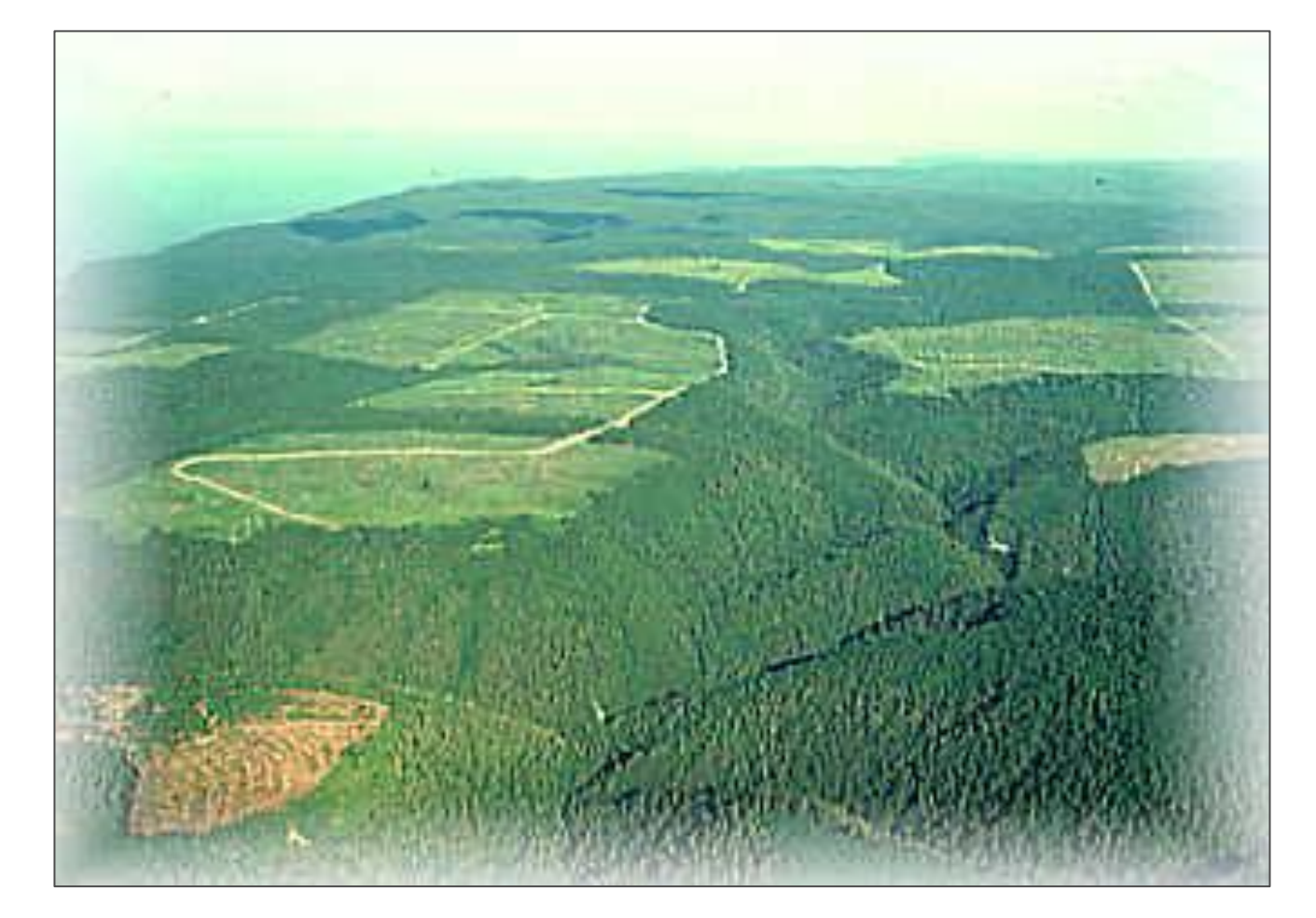

# **3 principles of GTB analysis**

## **1. Spatial information:**

Only maps show spatial variability, permit to locate hotspots and temporal changes. Maps are mandatory for spatial planning, …

## **2. Quantitative measures:**

Clear and intuitive indicators – ideally in %, imperative for efficient communication.

## **3. Generic, flexible analysis:**

Applicable to any thematic layer & any scale, can be fine-tuned to meet custom reporting styles. *Pattern as a reference product*  serves as a base for a variety of end-users.

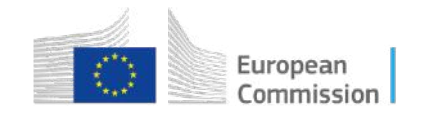

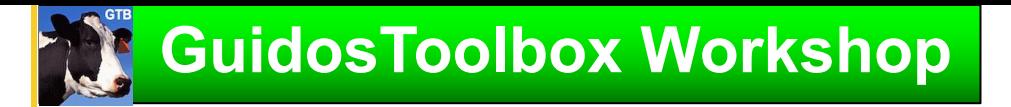

# A temporal overview …

- **2003 – present**
	- 1) Structural Pattern Analysis …
	- 2) From Structural to Functional Pattern …
	- 3) Combining Pattern With Connectivity …
	- 4) Change Analysis …
	- 5) Landscape Mosaic …
	- 6) Contortion Analysis …
	- 7) Distance Analysis …
	- 8) Fragmentation Analysis …
	- 9) Accounting …
	- 10) Restoration Analysis …
	- 11) GWB

10

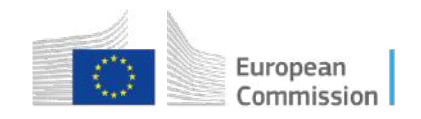

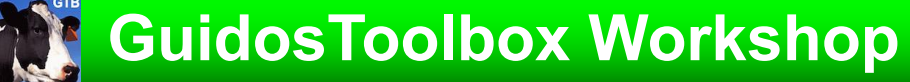

# **1) Structural Pattern Analysis: what are we actually talking about?** How can we describe digital image features in an objective way?

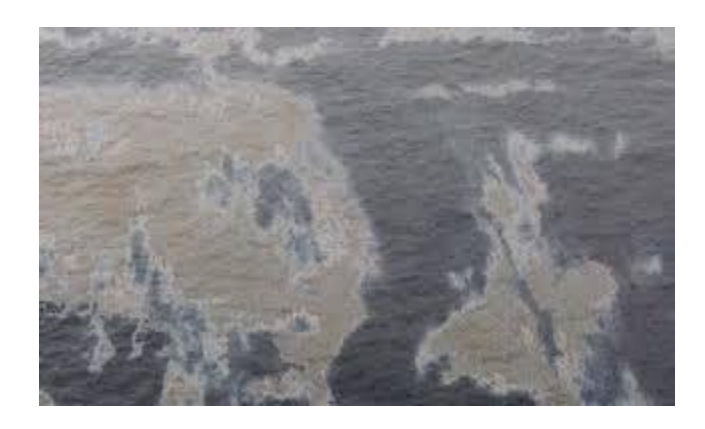

**2003**

Show 5 people the same image and ask them what they see.

You will get 5 different answers, all different to what you expected. So, who is right? - Everybody, if you adopt their mindset… **Interpretation** is, by definition, **subjective** because it is driven by individual interest, priorities, requirements, or personal preference…

blue su helmet person person ride rider bicycle bend forward bicycle wheel

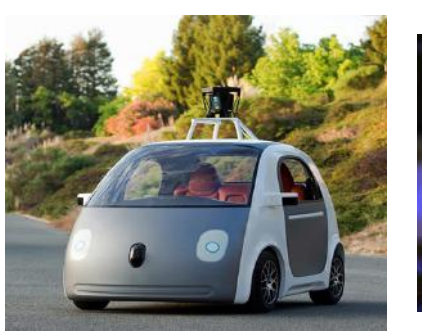

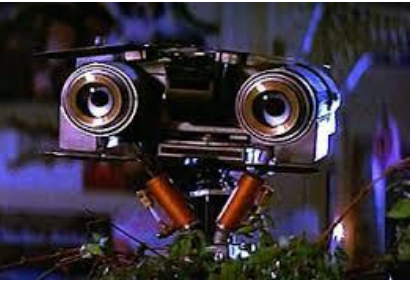

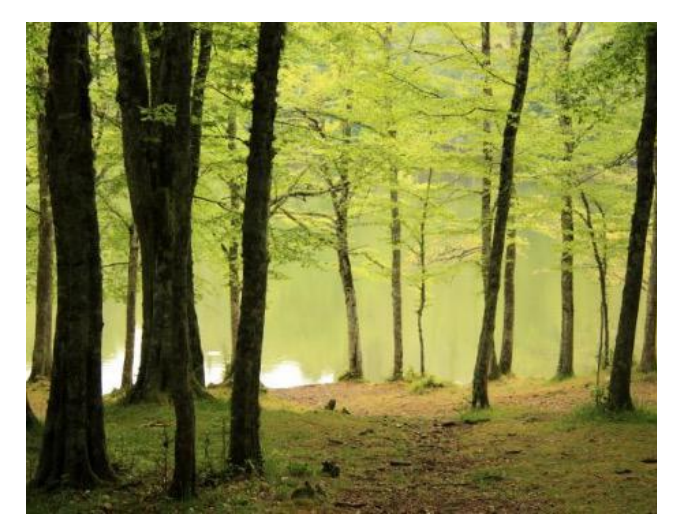

11 A philosophical question: *truth ↔ subjectivity* (Søren Kierkegaard)

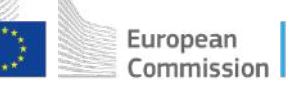

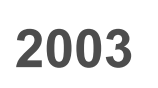

# **2003 GuidosToolbox Workshop Background: Landscape Metrics**

**Task:** Report on Forest Spatial Pattern in EU member states. 1. FSP = f(average patch size, total forest area)

Slovakia: constant, no change?

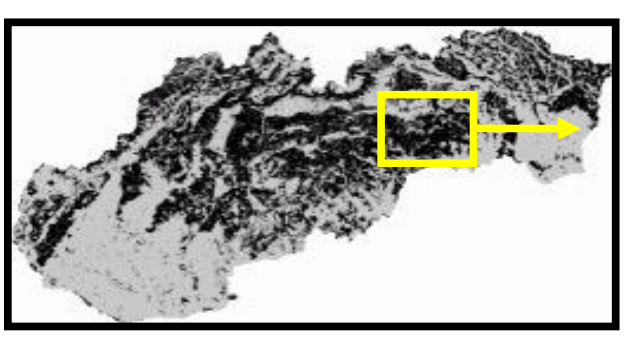

2 parameters: APS, Area.

*Pro:* intuitive

*Con:* inconclusive & no map  $\rightarrow$  no reliable statistics

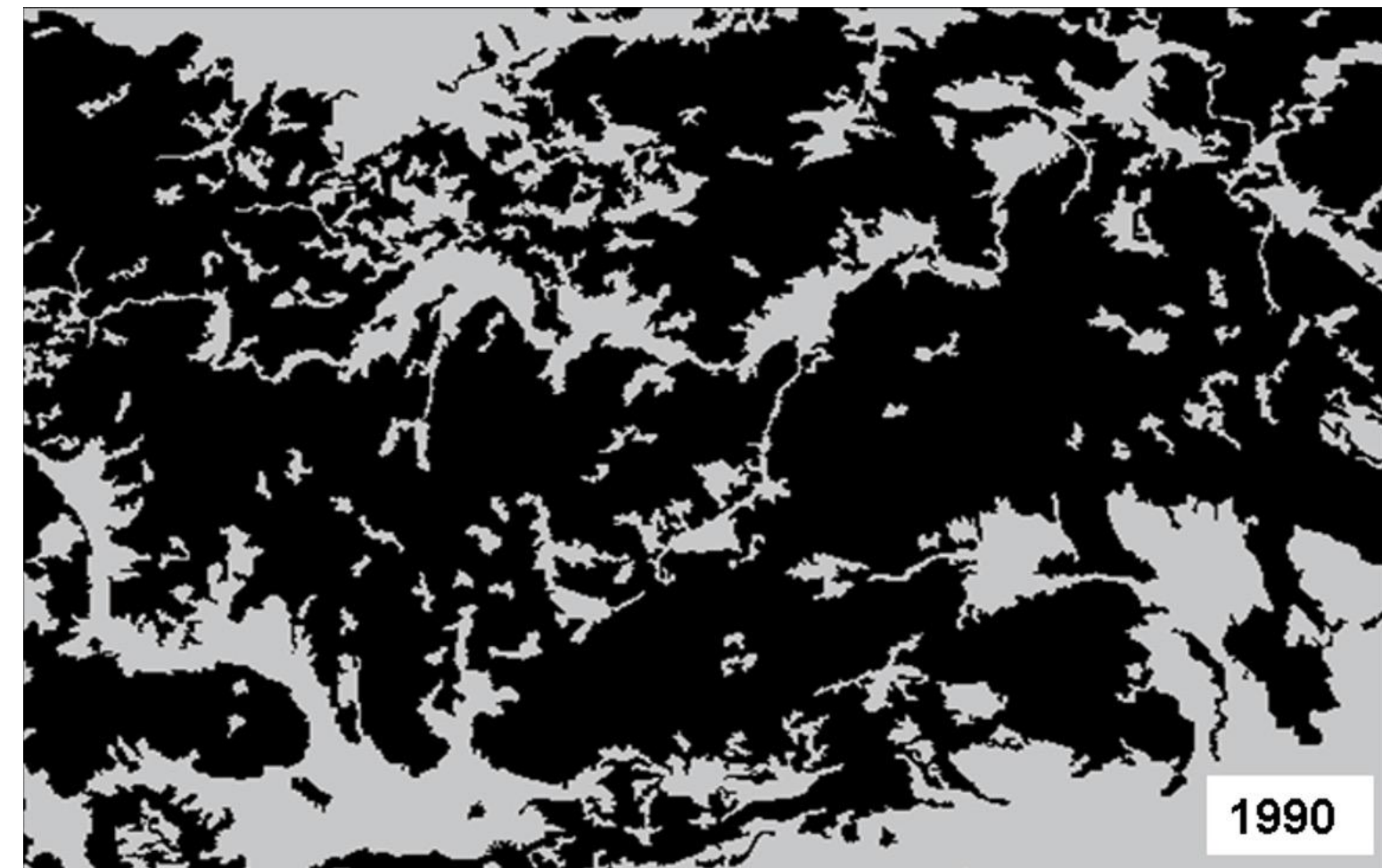

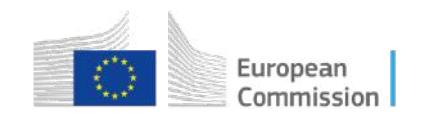

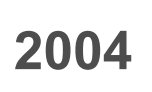

# **2004 GuidosToolbox Workshop**

# **Background: Landscape Metrics**

[Riitters et al. 2000](https://www.jstor.org/stable/3658884): 2.  $FSP = f(Pf, Pff)$ 

4 classes: *Core, Patch, Perforated, Edge*.

*Pro:* intuitive, independent, *flexible, spatial information, perforated*

*Con:* confusion at pixel level  $\rightarrow$  no reliable statistics

# *Moving window* over each forested pixel

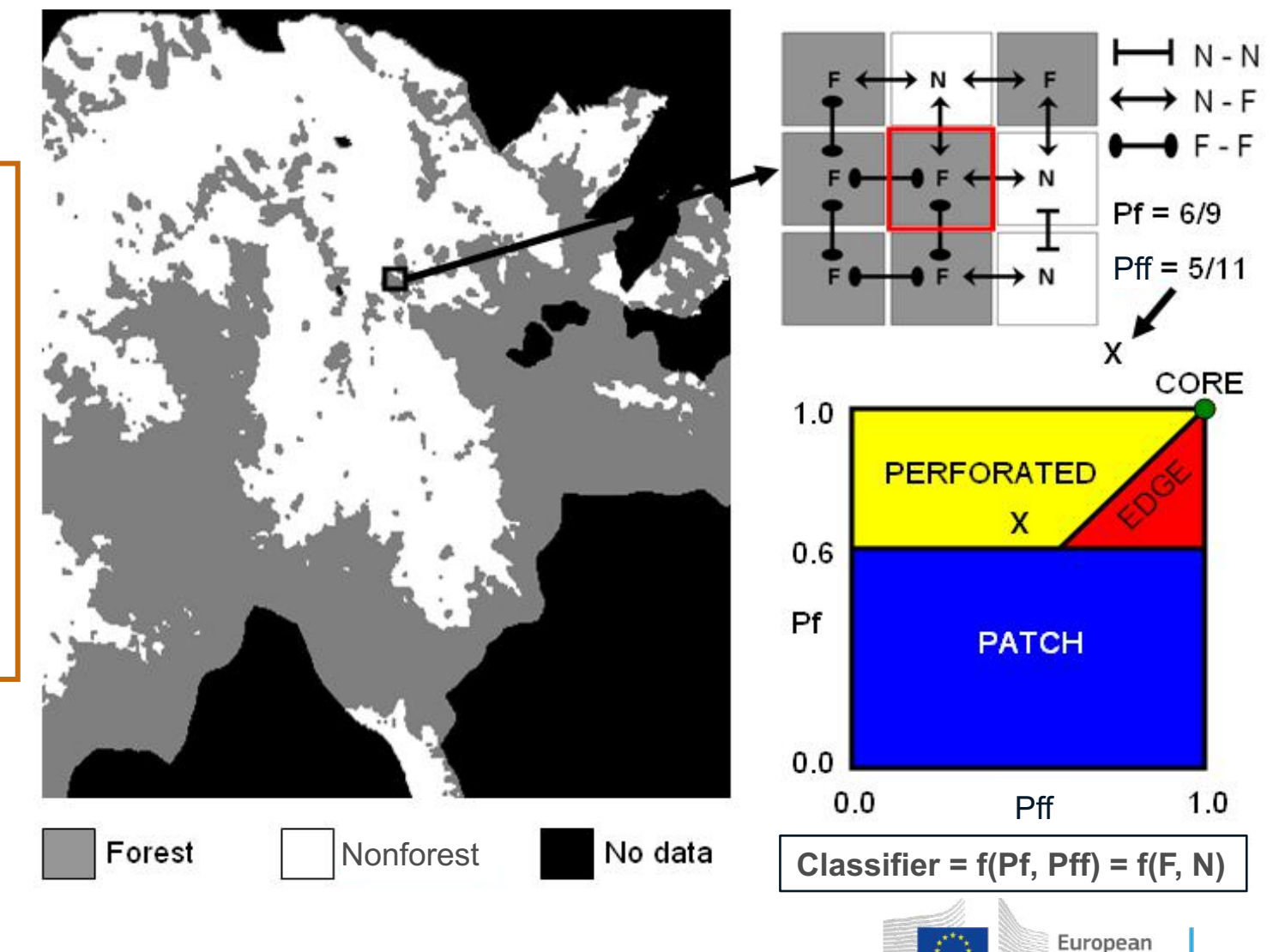

Commission

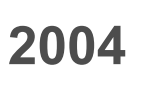

# **2004 GuidosToolbox Workshop**

# **Background: Landscape Metrics**

# Spatial information but confusion at pixel level…

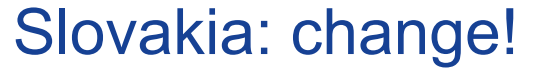

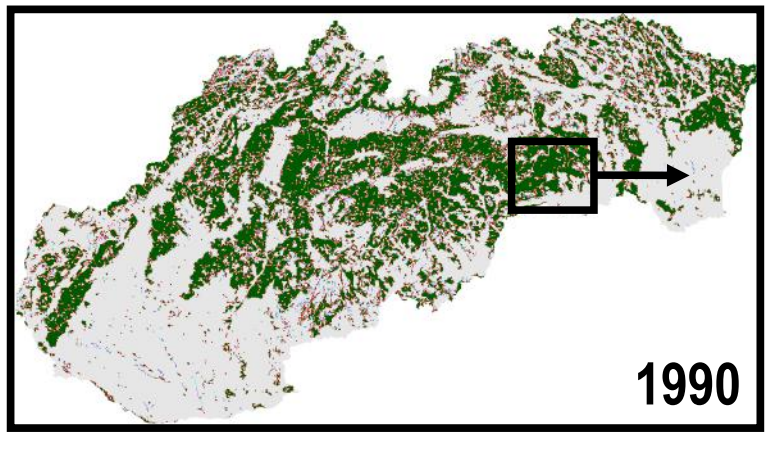

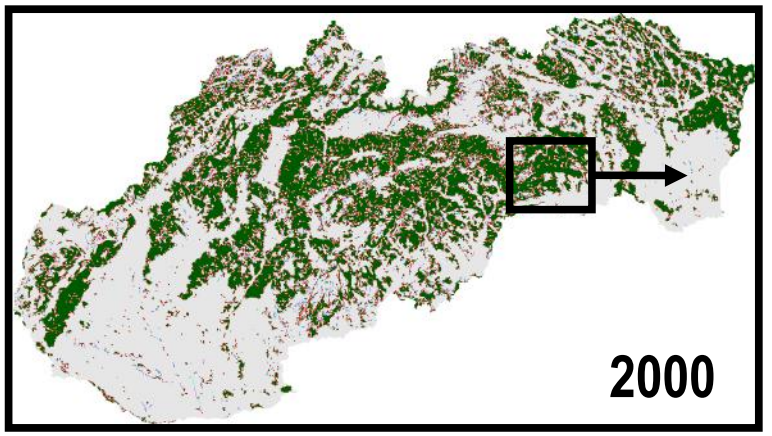

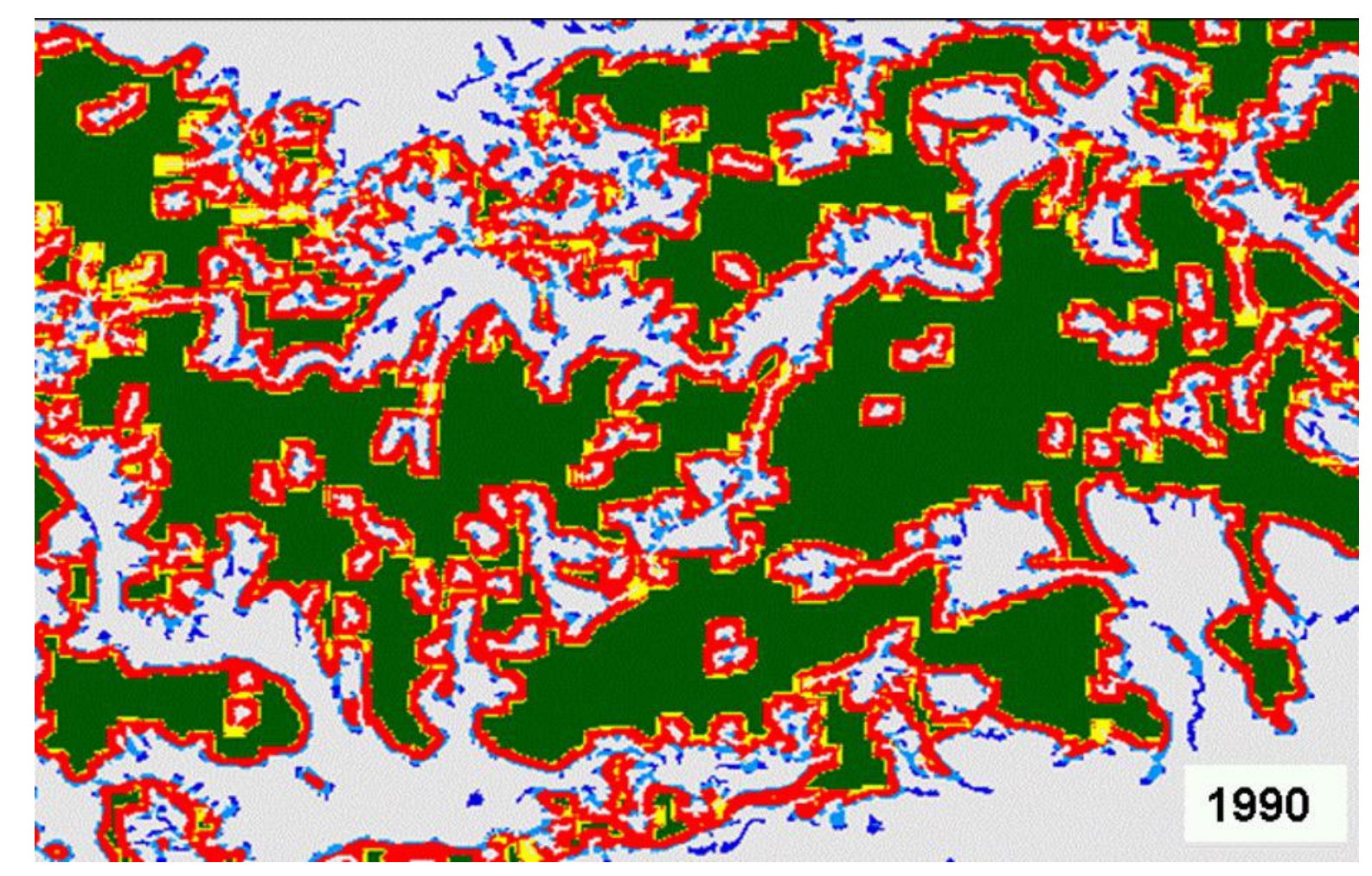

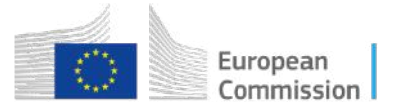

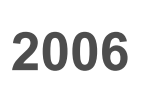

# Pf/Pff: 4 thematic classes

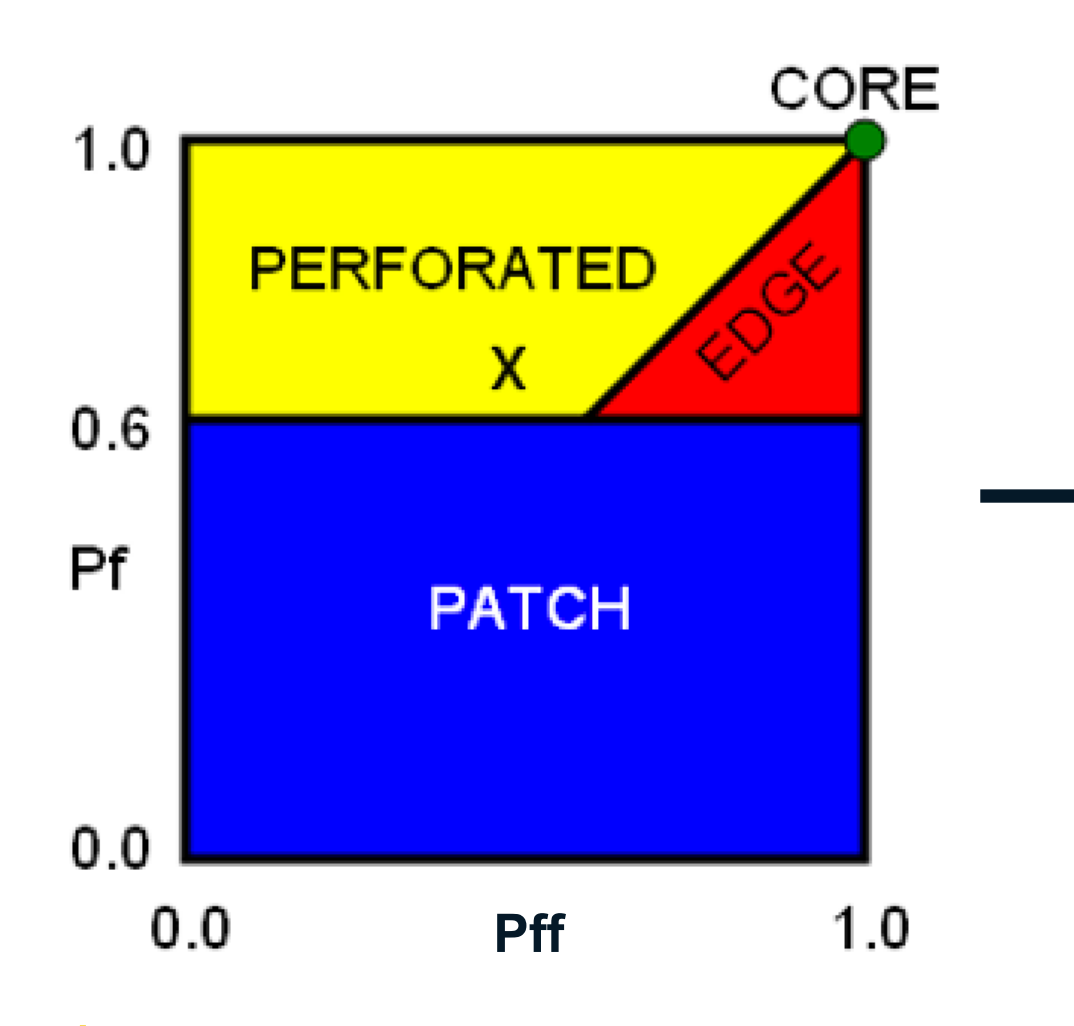

# **GuidosToolbox Workshop Background: MSPA (version 1)**

# **Morphological implementation**

Analyzing a binary mask with morphological filters to derive the spatial pattern classes:

# **CORE PATCH EDGE PERFORATED**

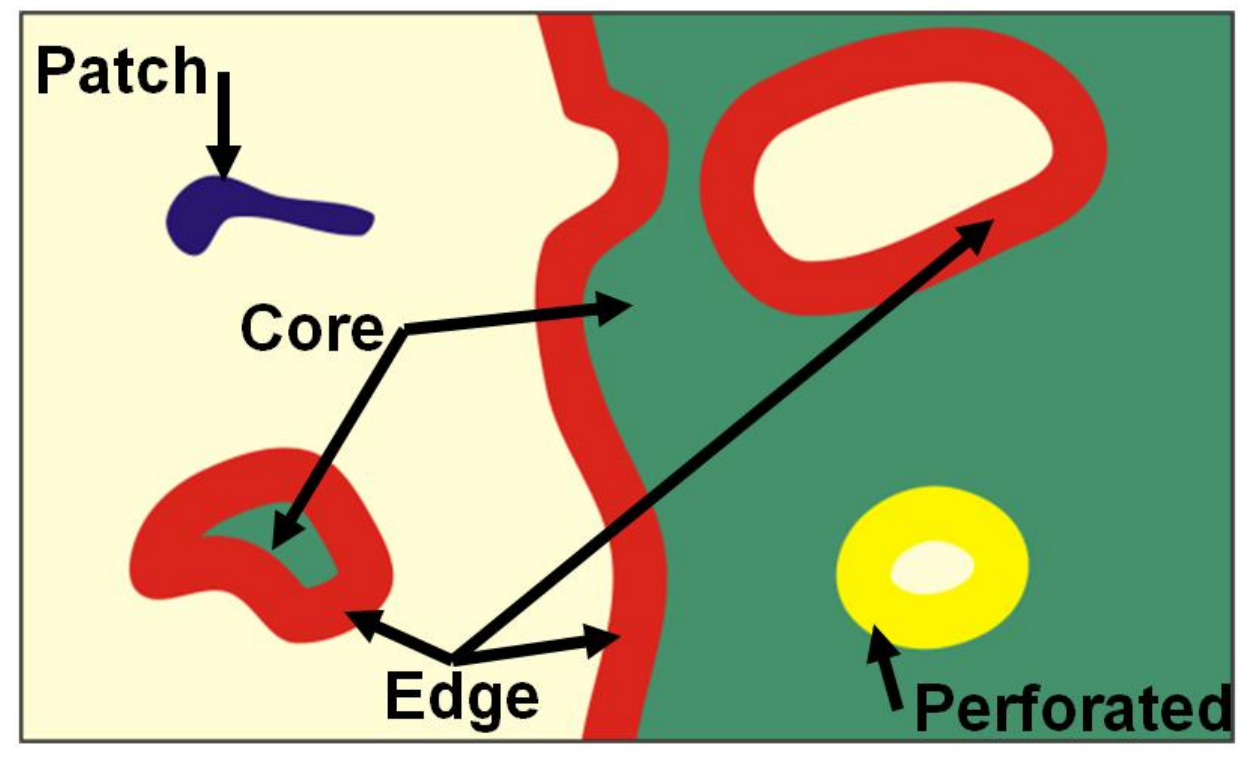

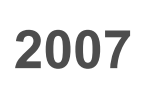

# **GuidosToolbox Workshop Background: MSPA (version 1)**

[Vogt et al. 2007a](https://doi.org/10.1007/s10980-006-9013-2): *replace* moving window with math. morphology 3. FSP = f(morphology)

# 4 classes: *Core, Patch, Perforated, Edge*.

*Pro:*

intuitive, independent, *flexible, spatial information, perforated,*   $\rightarrow$  reliable statistics

# *Con:* nothing

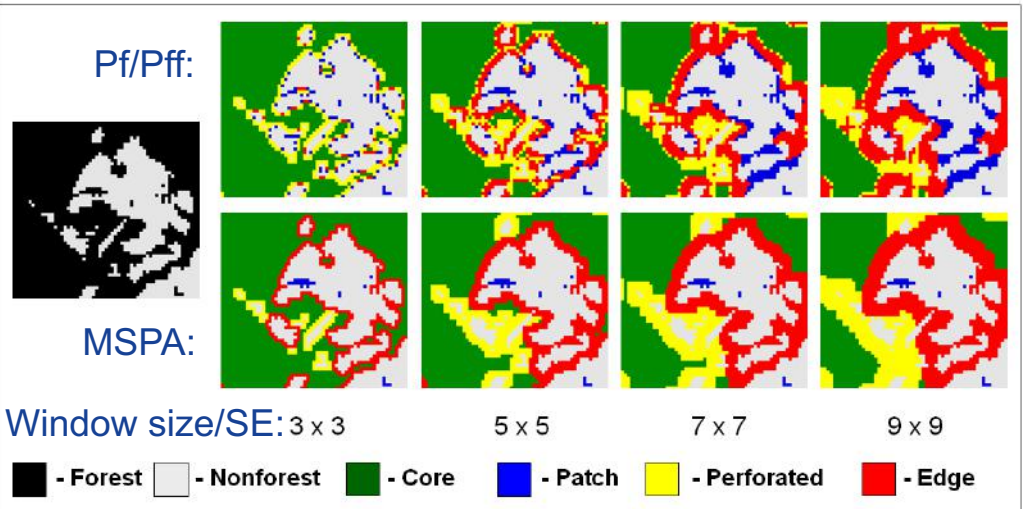

Morphology: no confusion at pixel level.

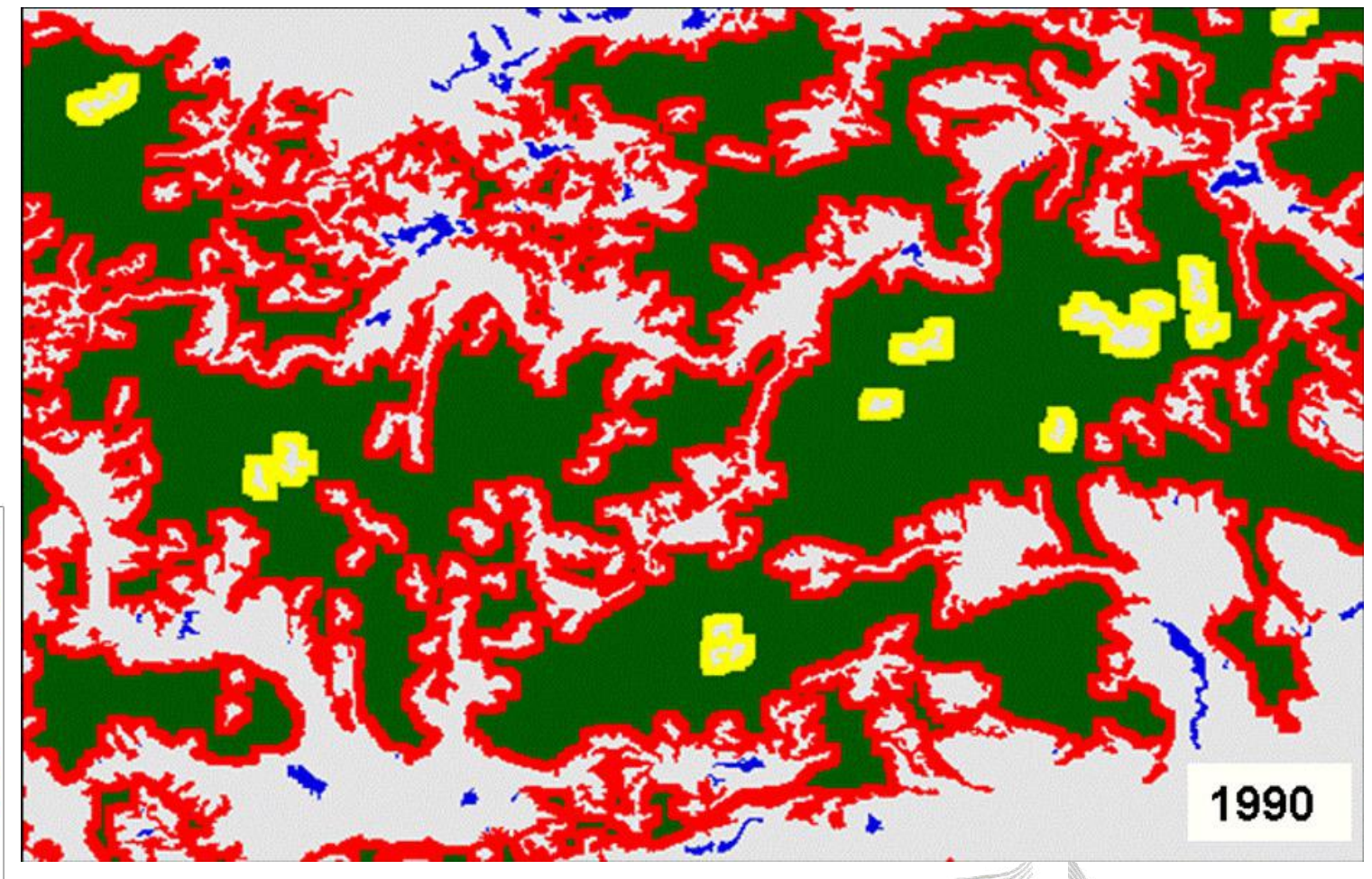

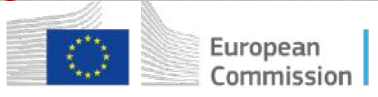

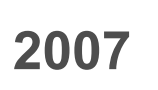

# **GuidosToolbox Workshop Background: MSPA (version 2)**

Commission

[Vogt et al. 2007b](https://doi.org/10.1016/j.ecolind.2006.11.001): morphology including structural connectivity  $FSP = f(morphology)$ 

## *Pro:* structural connectors!

*Con:* ?

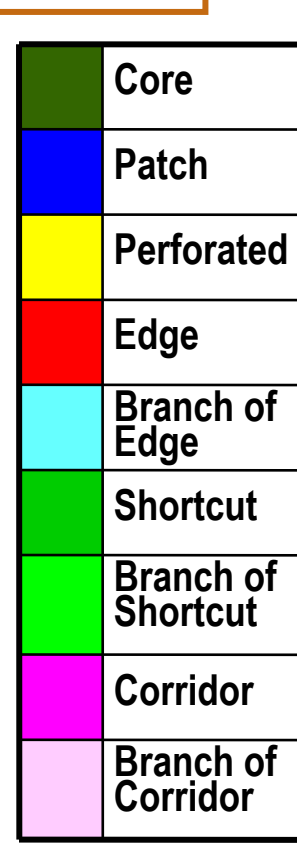

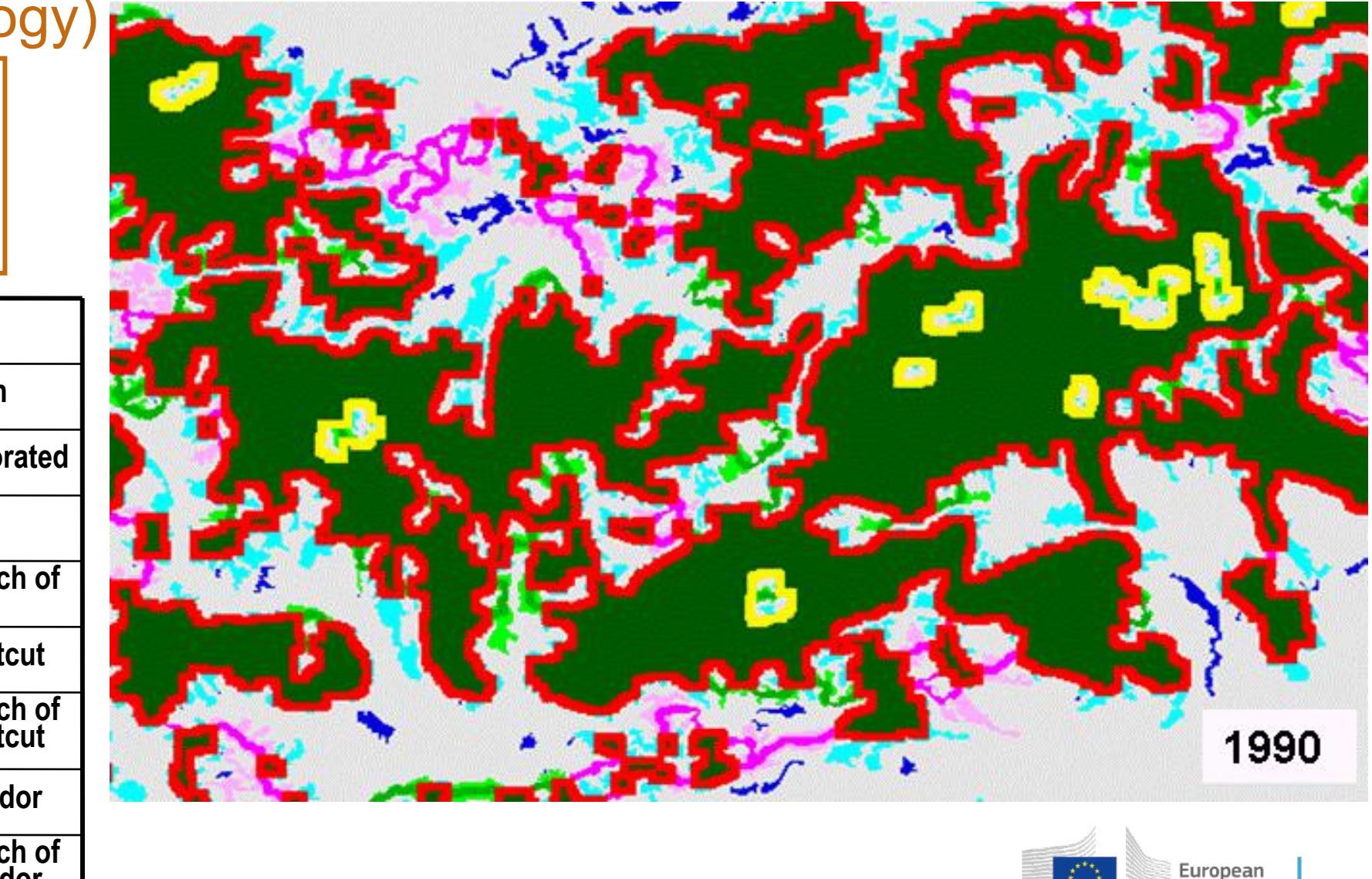

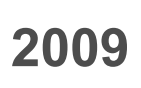

# 2009 **THE GuidosToolbox Workshop Background: MSPA (final)**

# [Soille&Vogt 2009:](https://doi.org/10.1016/j.patrec.2008.10.015) MSPA (with up to 25 classes…), FSP = f(MSPA)

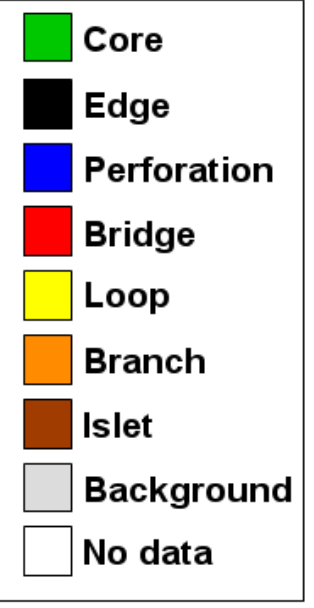

## **2018** Background segmentation:

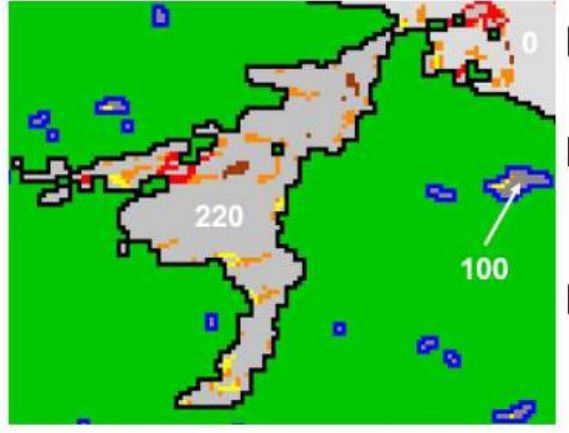

- Background: 0 byte outside Foreground
- Border-Opening: 220 byte surrounded by FG-pixels (mainly Edge)
- Core-Opening: 100 byte surrounded by blue Perforation pixels (inside Core)

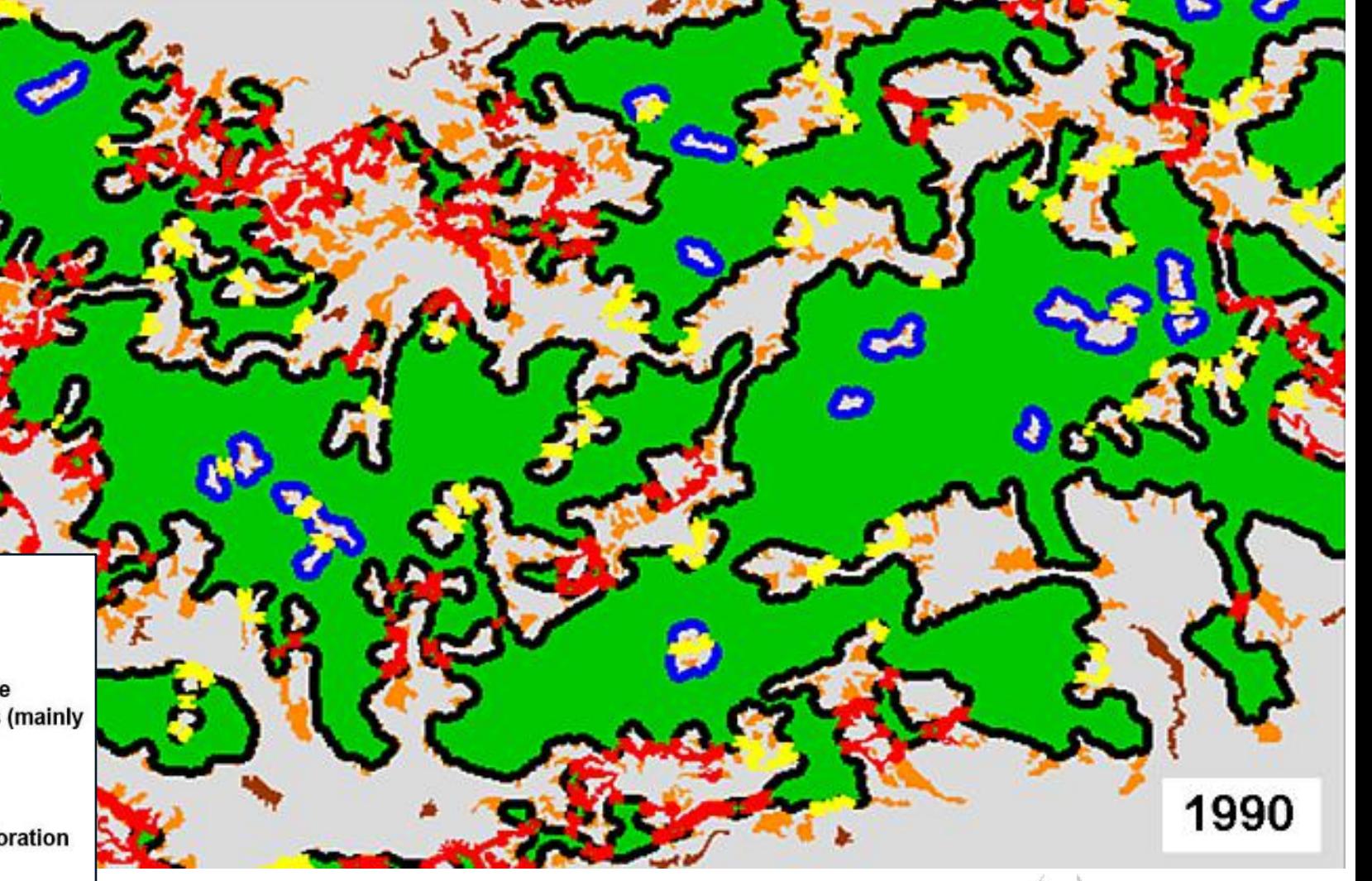

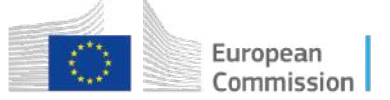

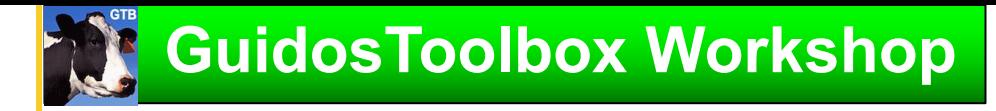

# **GuidosToolbox Workshop MSPA processing principle: 3 steps**

## **3. MSPA segmentation**

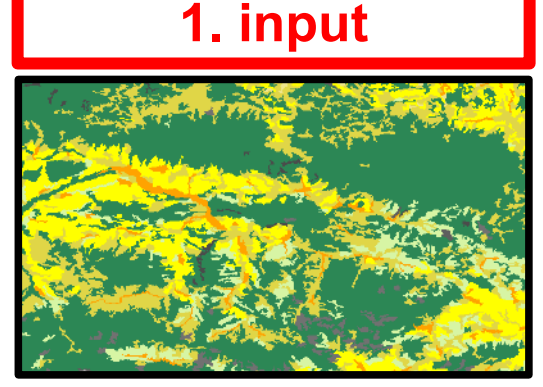

Raster map: land cover, species distribution, dispersal, …

## **2. foreground/background**

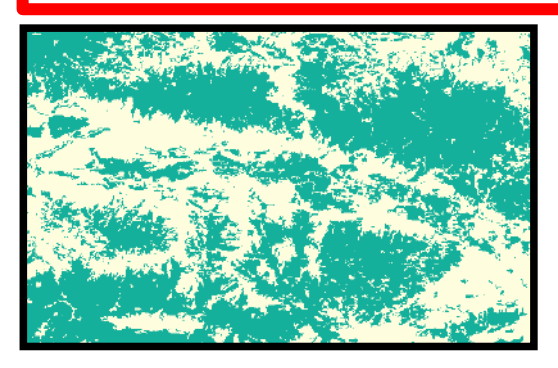

Binary mask: forest, habitat, grassland, movement, …

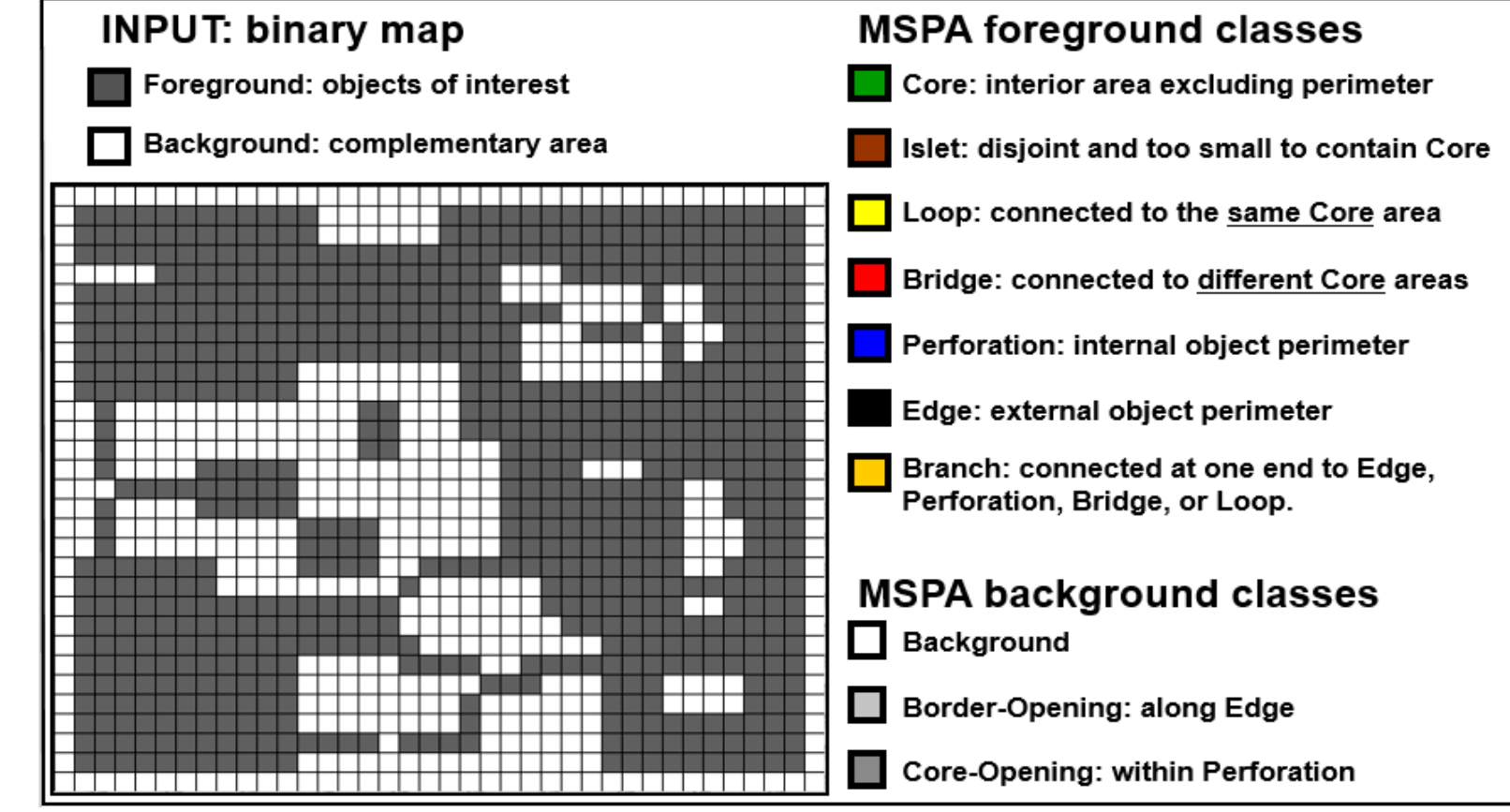

Morphological feature classes **(more details in part 2 of this workshop)**

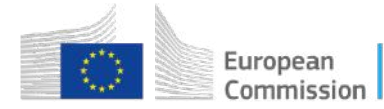

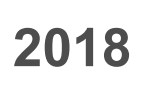

# 2018 **BuidosToolbox Workshop | SPA = Simplified Pattern Analysis (less!)**

## MSPA subset: flexible but fewer classes  $\rightarrow$  clearer message

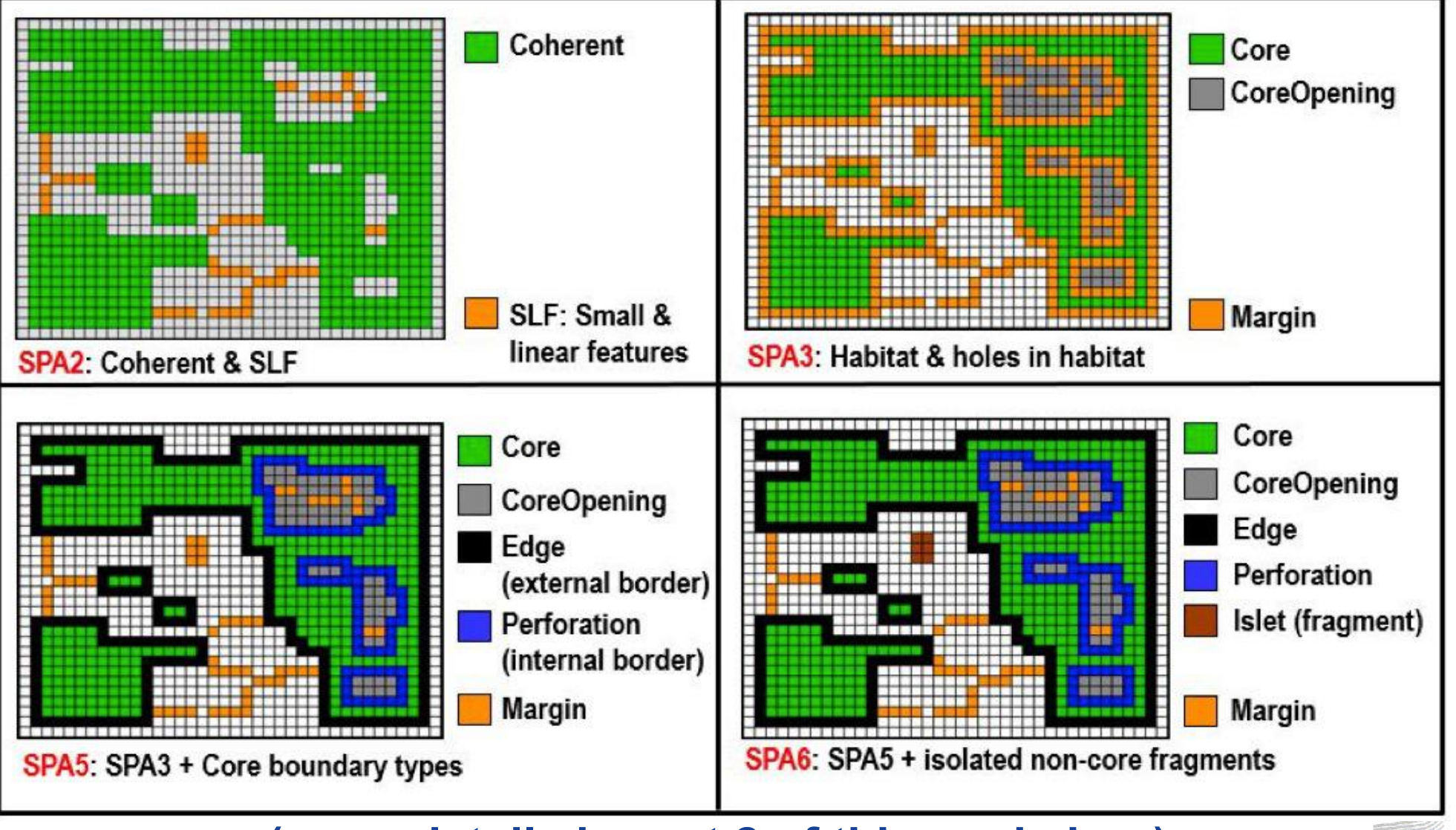

**(more details in part 2 of this workshop)**

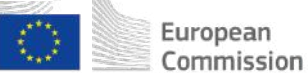

# **GuidosToolbox Workshop**

# **1)** *Structural* **pattern analysis…**

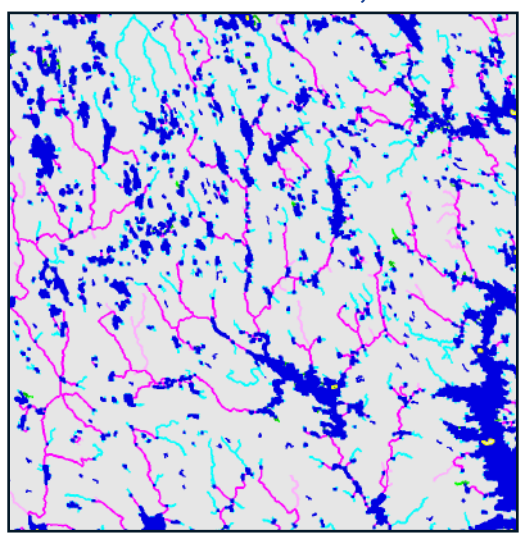

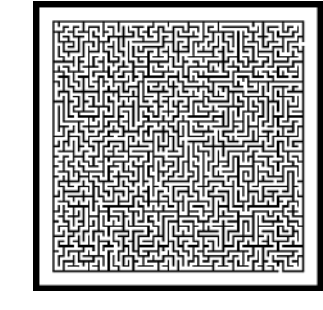

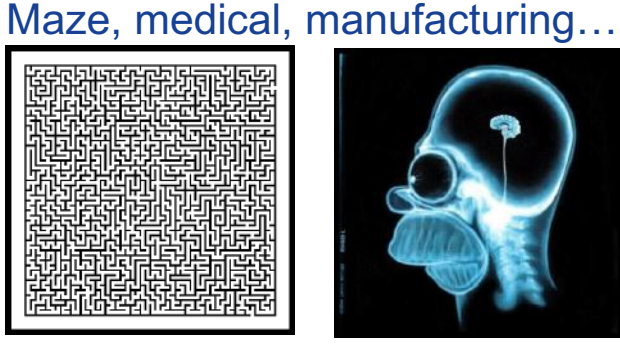

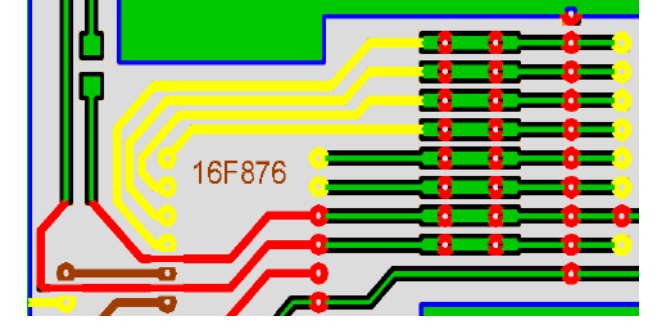

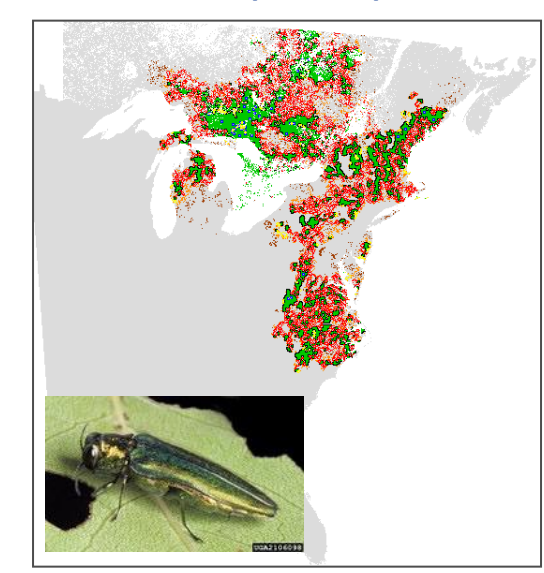

# Rivers & wetlands, Finland Maze, medical, manufacturing...<br>
Disease spread pattern Disease in the property of the Disease spread pattern and the property of the property

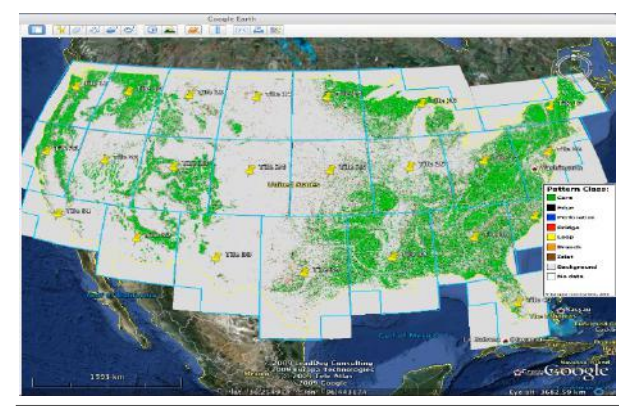

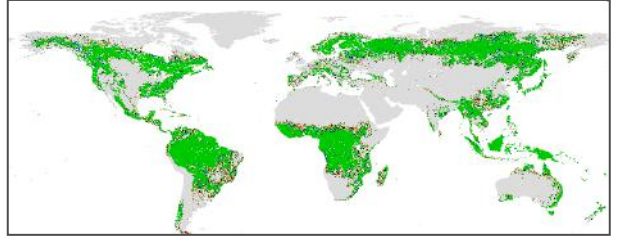

### Automatic zooplankton recognition, ([Schmid et al. 2016\)](https://doi.org/10.1016/j.mio.2016.03.003)

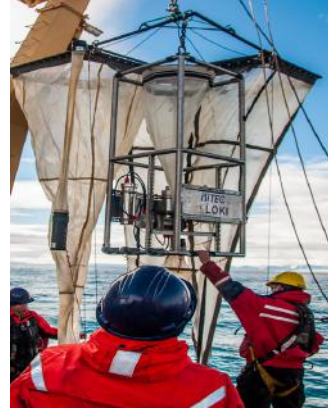

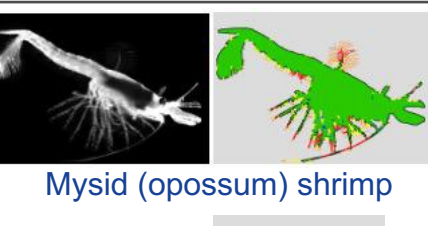

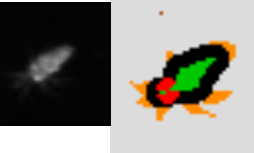

Nauplius larvae stage of copepod (~0.2mm)

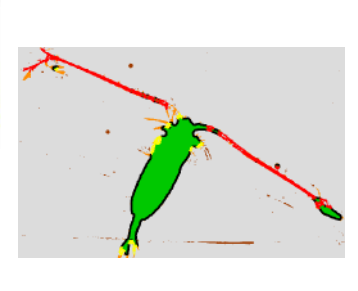

Adult copepod, extremely important in the food chain since it has vast lipid reserves

### US GI Assessment, [\(Wickham et al. 2010\)](https://doi.org/10.1016/j.landurbplan.2009.10.003)

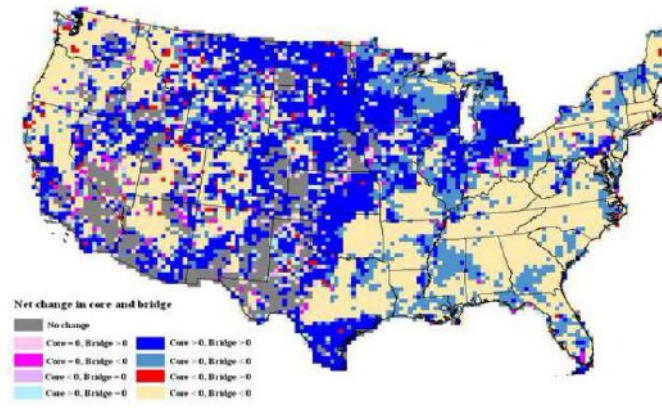

# Habitat conservation….

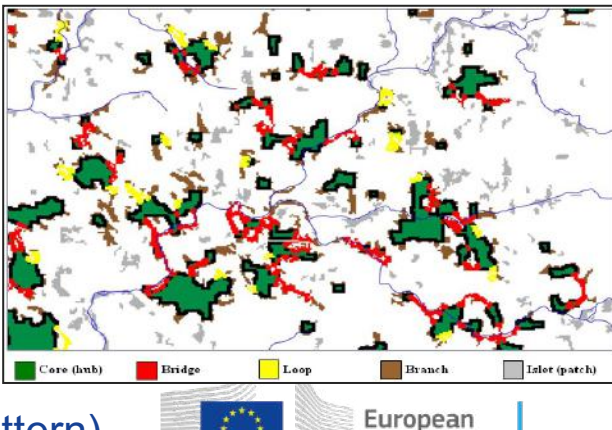

Commission

US-EPA: [Enviroatlas](https://enviroatlas.epa.gov/enviroatlas/interactivemap/) (Landscape Pattern)

Deploying LOKI

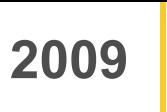

# **2009 2)** *Functional* **pattern analysis…**

# **MSPA: maps morphological features/connectivity on** *any kind* **of digital data map**

**1)** *Structural* **pattern: map of forest, grass-, wetland, habitat, ...**

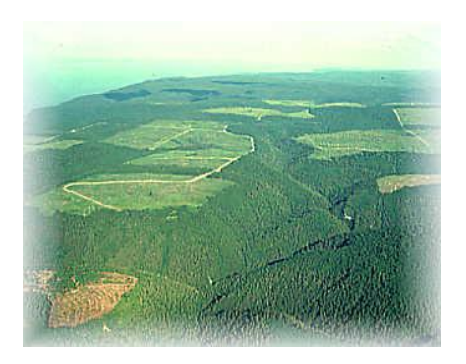

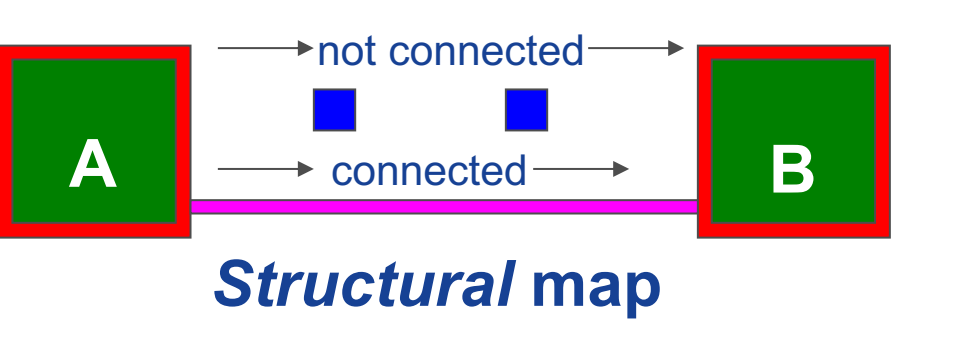

**2)** *Functional* **pattern: map of movement, dispersal, telemetry, ...**

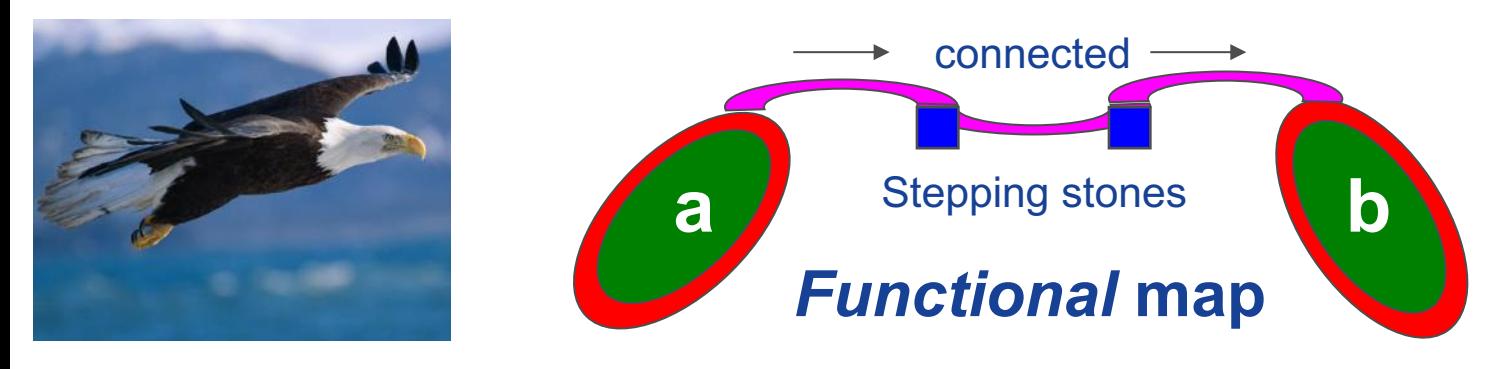

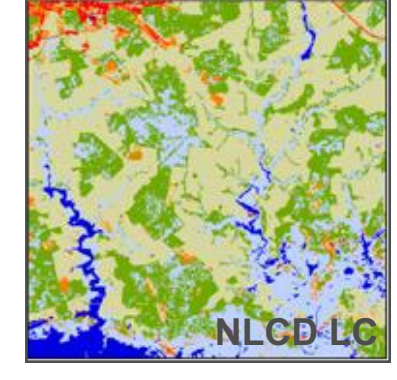

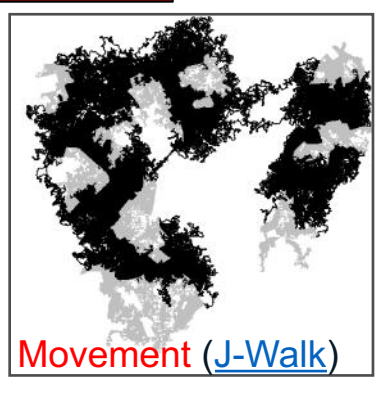

Mapping functional connectivity, [\(Vogt et al. 2009](https://doi.org/10.1016/j.ecolind.2008.01.011))

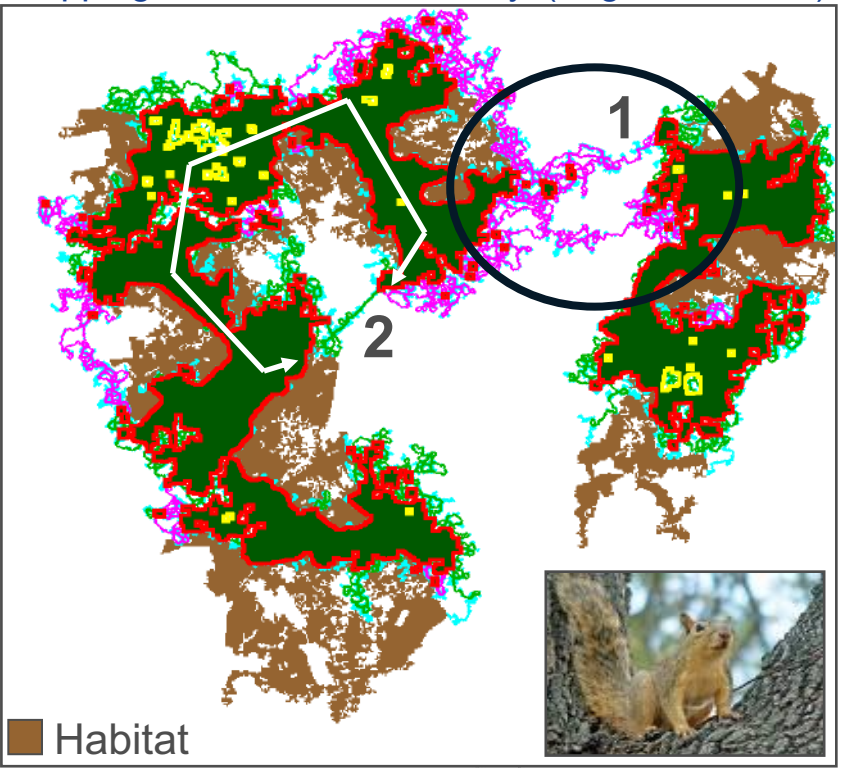

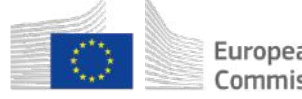

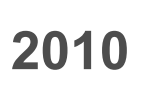

# **2010 GuidosToolbox Workshop**

# **3) Combining Pattern and Connectivity…**

# MSPA reliably finds connectors but how *important* is each connector?

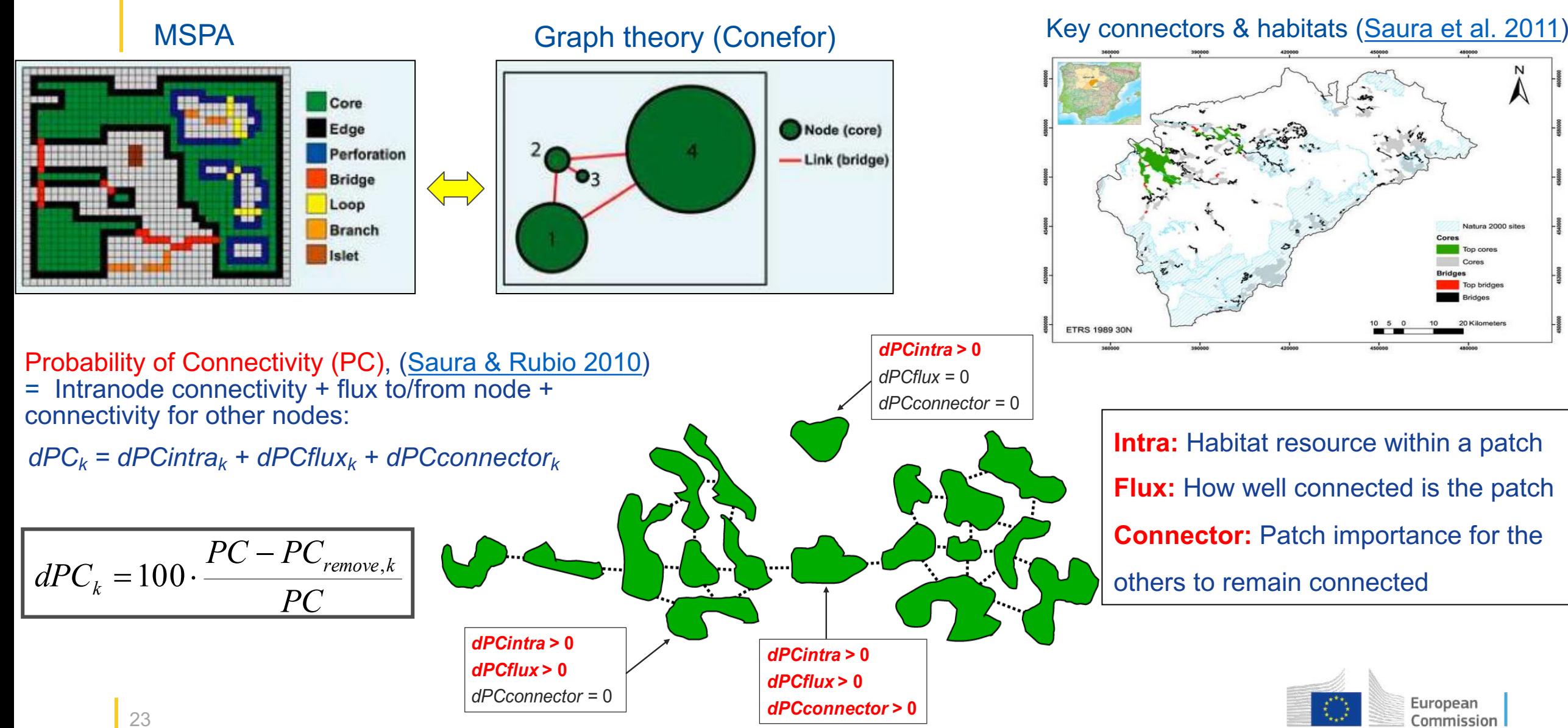

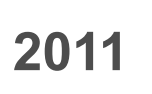

# **2011 TA GuidosToolbox Workshop**

# **4) Change analysis…**

How can we detect and measure *essential* changes in an objective way?

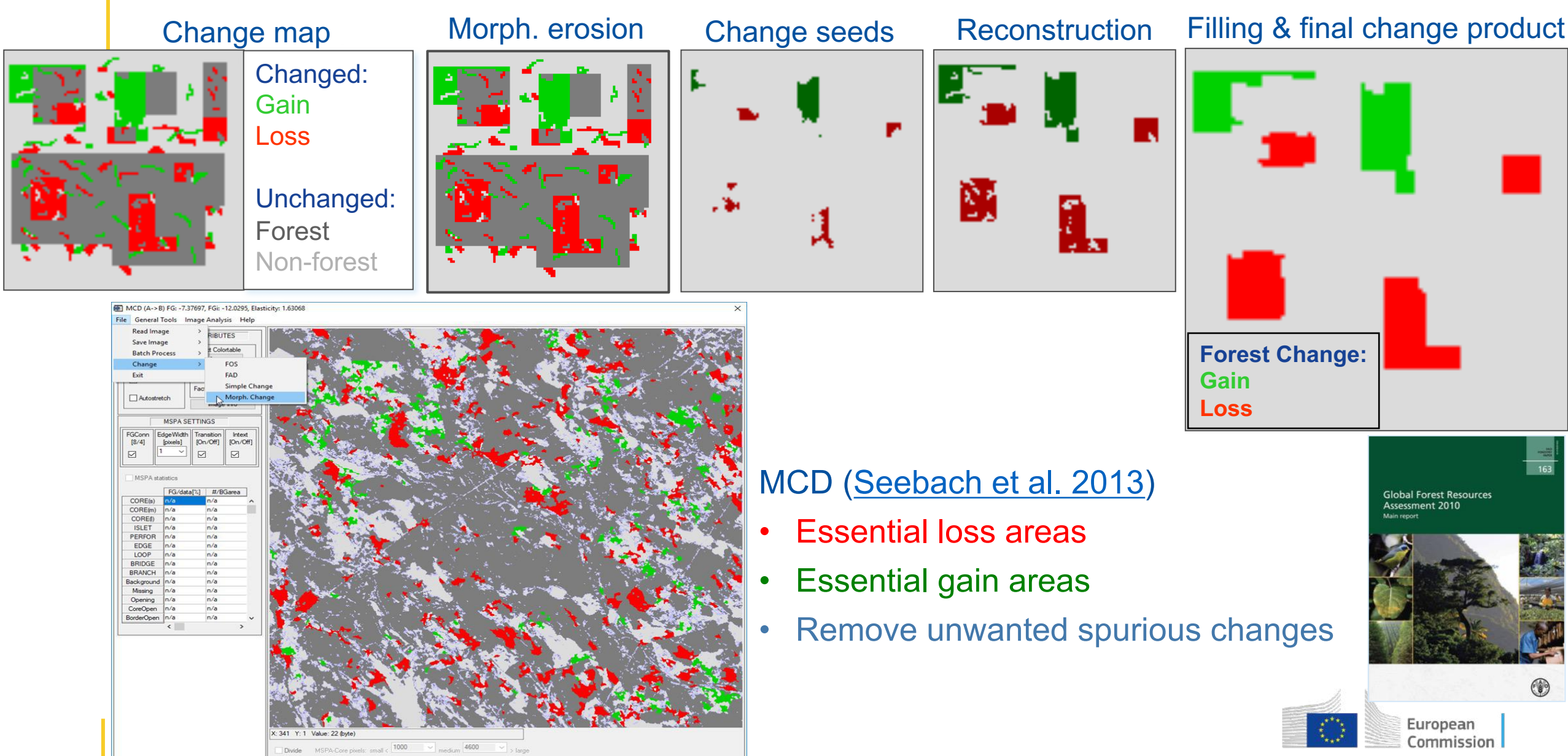

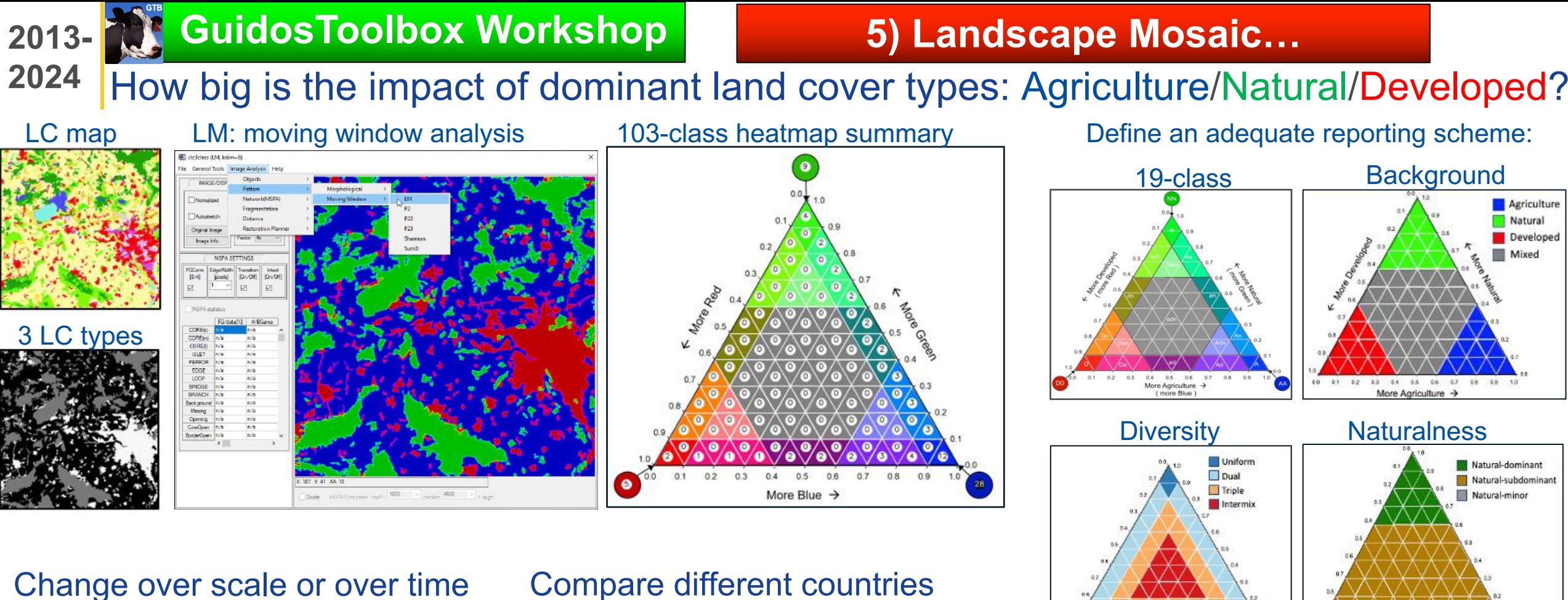

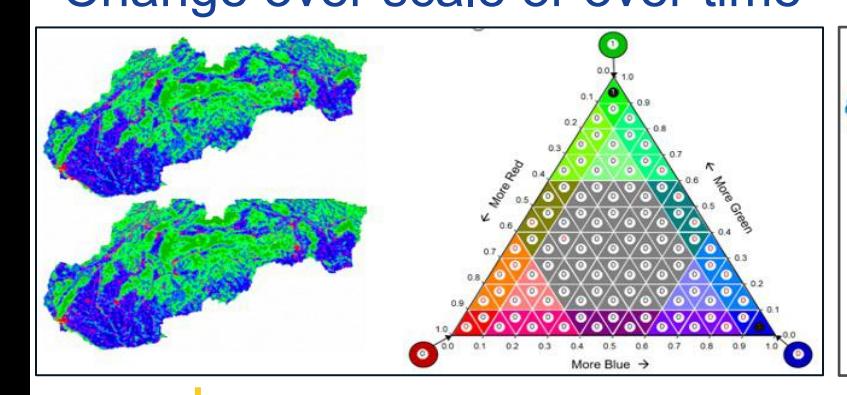

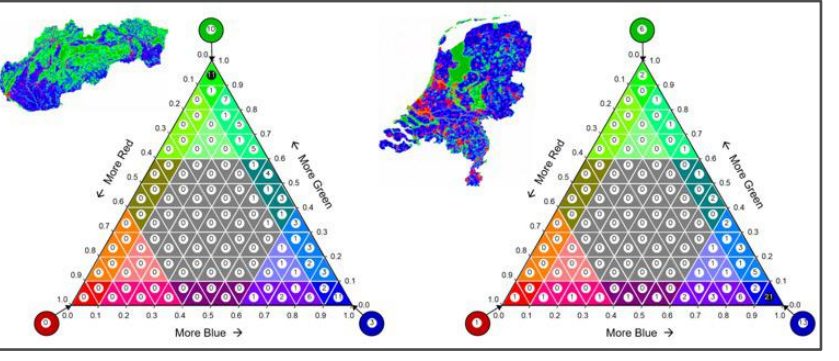

Anthropic

Very low

Low Medium **High** Very his **Extreme** 

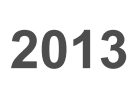

# **2013 TO GuidosToolbox Workshop**

# **6) Contortion analysis…**

From a spatial perspective: evidence of anthropogenic activities…

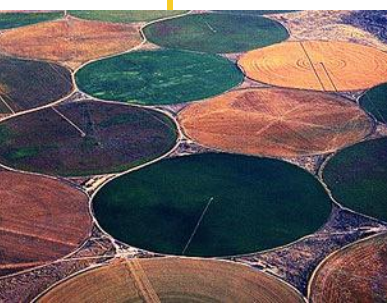

Humans create regular-shaped objects (buildings, agricultural fields, …)

**Contortion:** count directional changes in x/y along raster representation of object perimeter: *Object complexity* (≠ Corner count!)

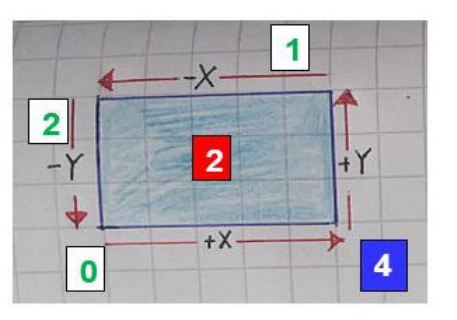

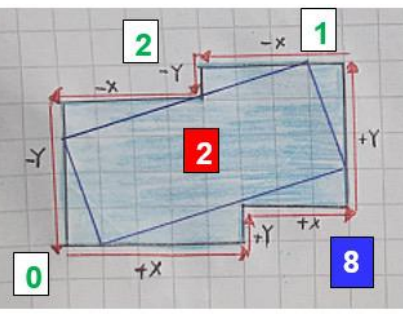

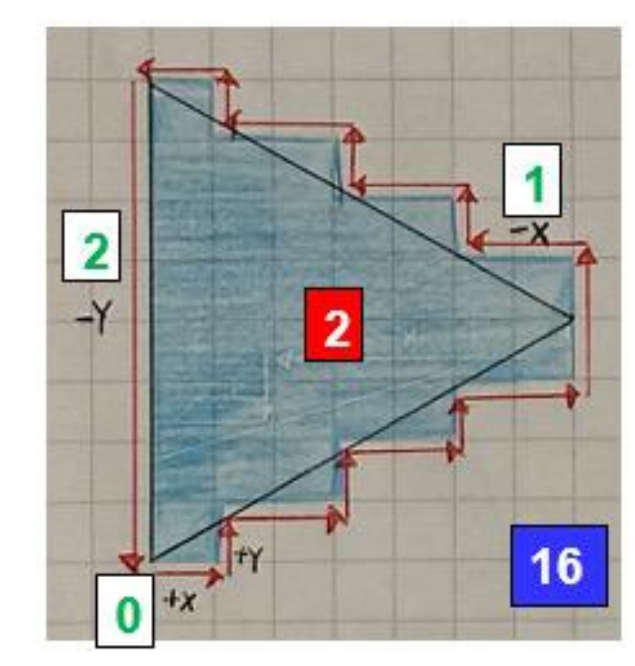

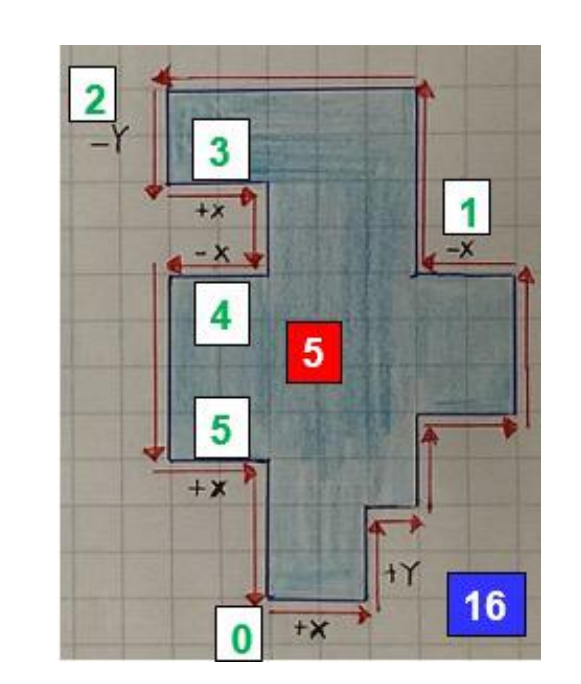

# **Contortion features:**

- **Rotation invariant**
- **Low count:** 
	- Anthropogenic objects
- **High count:**
	- Natural objects

European

Object perimeter

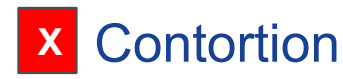

**<sup>X</sup>** Contortion **<sup>X</sup>** Corner count

 $\blacksquare$  Pixel representation of image of object and its perimeter in a raster grid

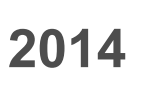

# **2014 GuidosToolbox Workshop 7) Distance analysis…**

Euclidean distance, influence zones, buffer zones, proximity…

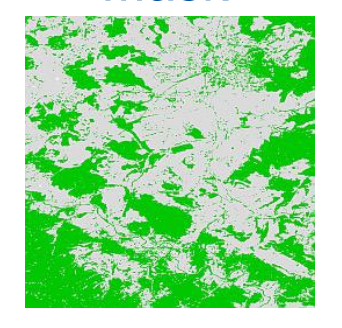

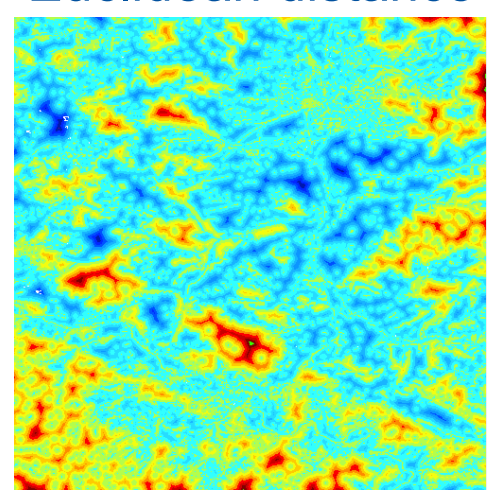

 $-10 \rightarrow 500$  $-500 \div 1000$  $-[1000 \rightarrow 1500]$ 

 $-[1500 \rightarrow 2000]$  $-[2000 \rightarrow 2500]$ 

 $[2500 \rightarrow 3000]$  $-[3000 \rightarrow 3500]$ 

 $-[3500 \rightarrow 4000]$  $[4000 \rightarrow 4500]$ 

 $[4500 \rightarrow 5000]$ 

### Distance [m]  $4500 \div 5000$  $[4000 \rightarrow 4500]$ **E BarPlot**  $[3500 \div 4000]$  $3000 \div 3500$ Distance histogram (input)  $[2500 \rightarrow 3000]$  $[2000 \div 2500]$  $1 \times 10^{5}$  $1500 \div 2000$  $[1000 \div 1500]$  $5 \times 10^4$  $db - 5.37350$  $[500 \div 1000]$ bgo = -1170<br>d\_max = -35.9706  $[0 + 500]$  $-5 \times 10^{4}$  $-1 \times 10^{5}$ Background distance [pixels] Foreground **BHHX® VI**

## Mask Euclidean distance Influence zones

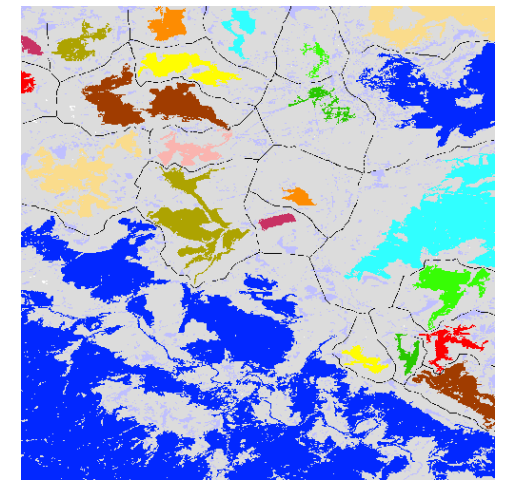

Distance between objects > X hectare

Locations where pairwise distance < (restoration planning)

### Buffer zones

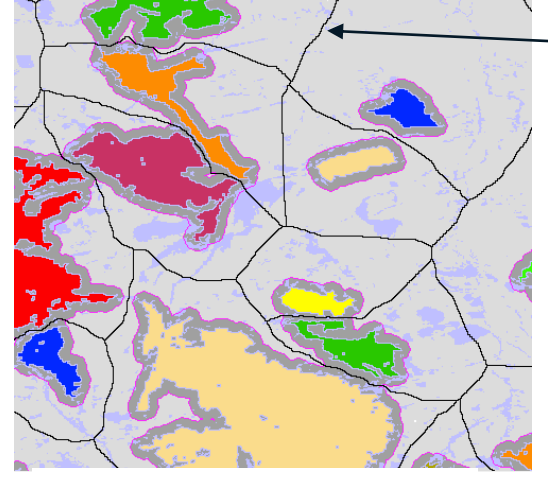

Pest risk modelling

Watershed line: delineating equal distance to direct neighbors (influence zone)

**Proximity** 

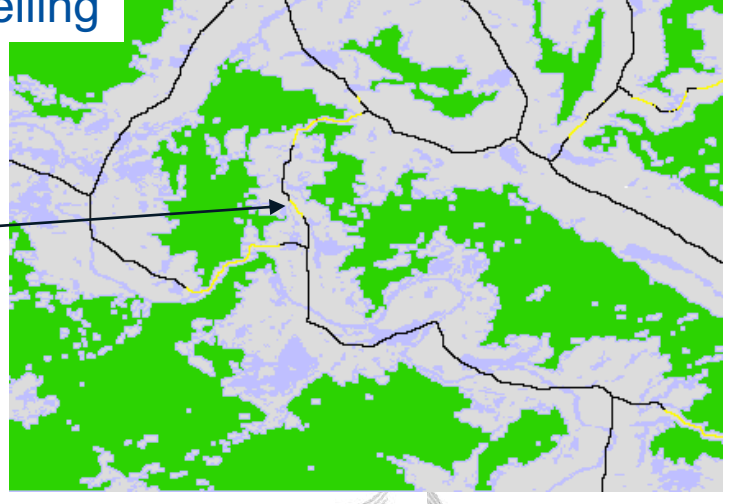

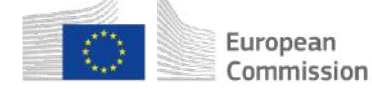

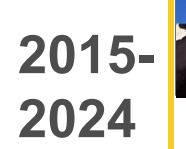

# 2015- **GuidosToolbox Workshop 8) Fragmentation analysis...**

Aim: generic geometric approach: normalized [0,100]% spatial index

For each forest pixel: Get *Forest Area Density (FAD)* at 5 neighborhood scales

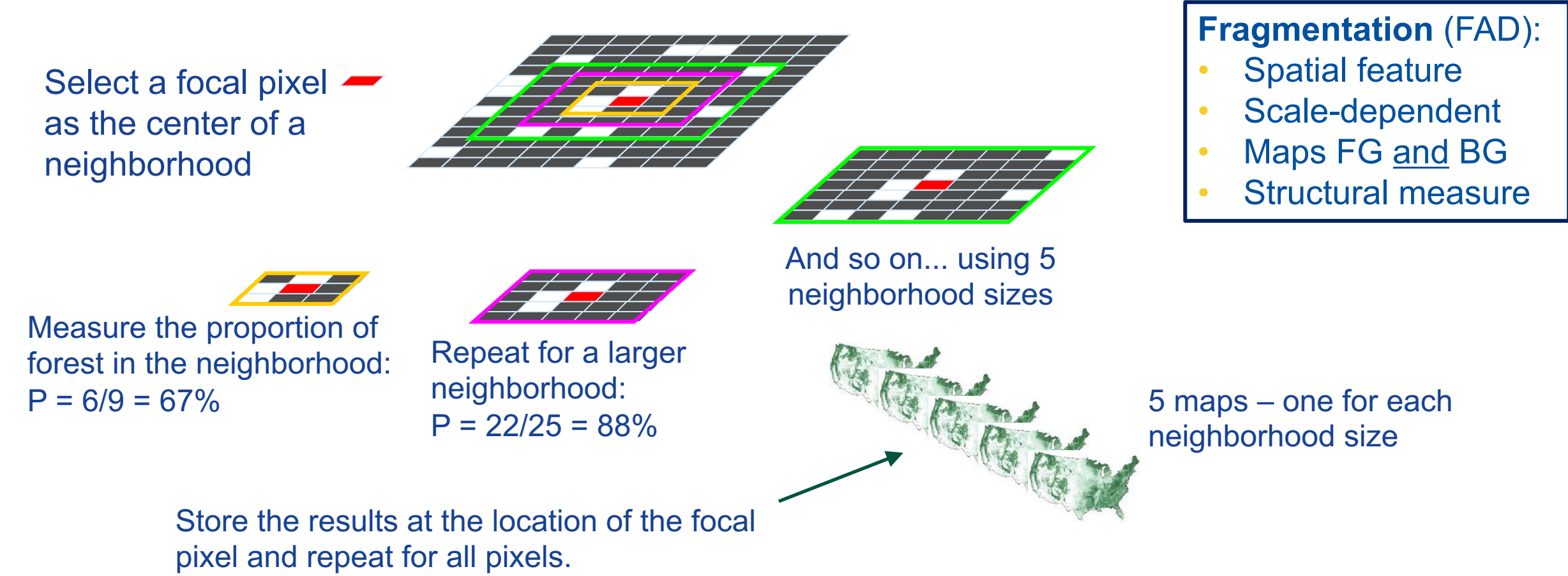

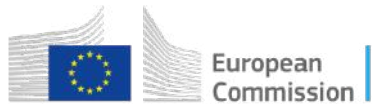

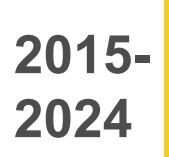

# **2015- GuidosToolbox Workshop 8) Fragmentation analysis…**

## 1) Measure FAD at 5 different scales, show in six fragmentation classes

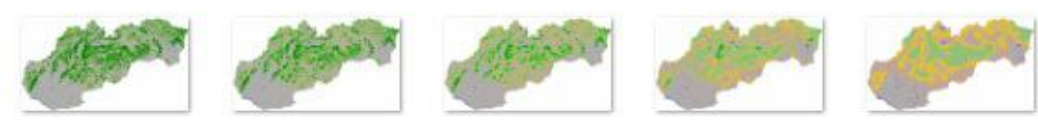

### and add across-scale fragmentation summary

## 2) Statistics for area and fragmentation classes

C:\GuidosToolbox\data\NFinland A.tif

8-conn FG: area, # patches, aps [pixels]: 1099835.0, 600, 1833

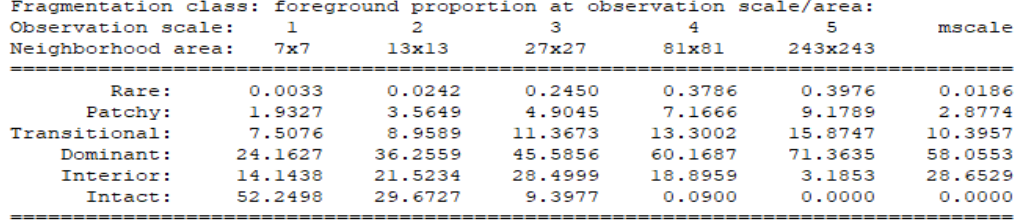

### Fragmentation class Color FAD range  $FAD < 10\%$ 1 - Rare  $10\% \leq FAD < 40\%$ 2 - Patchy  $40\% \leq FAD < 60\%$ 3 - Transitional  $60\% \leq FAD < 90\%$ 4 - Dominant  $90\% \leq FAD < 100\%$ 5 - Interior  $FAD = 100%$ 6 - Intact

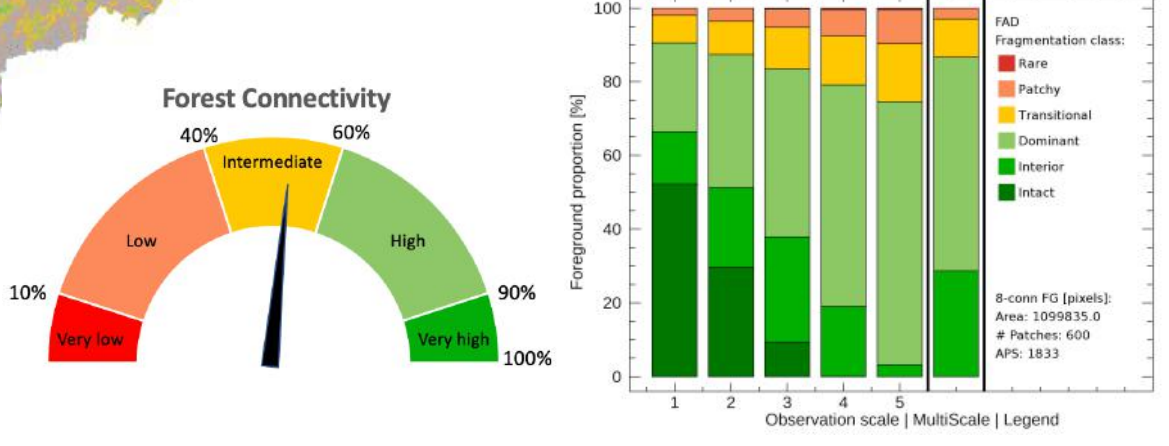

### 3) Per-pixel or Average Per-Patch fragmentation classes

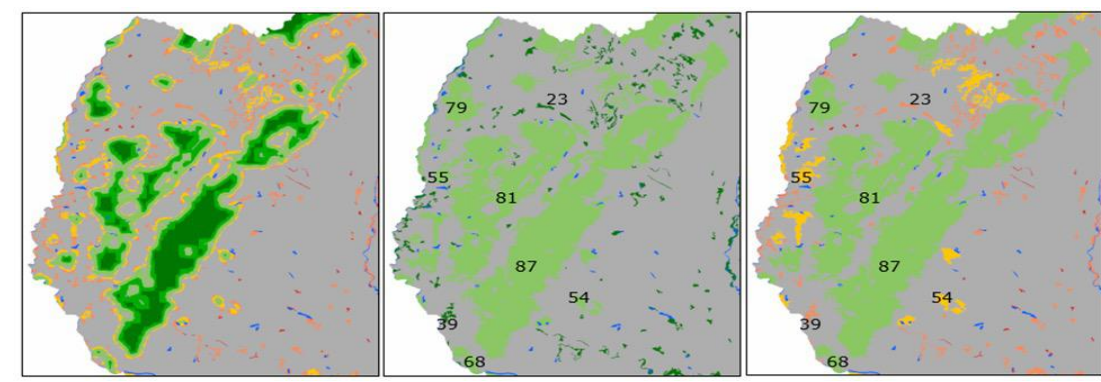

## 4) User-defined scale: 3 methods, binary or grayscale input

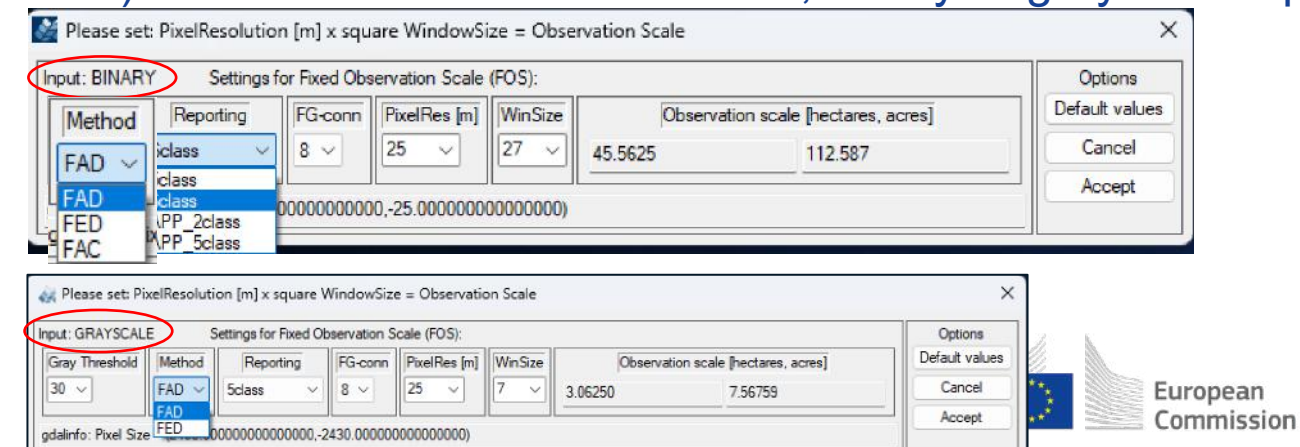

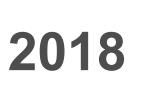

# **GuidosToolbox Workshop 2018 9) Accounting…**

# Where is the forest and what is the patch size class distribution?

# 1. Define up to 6 patch size classes:

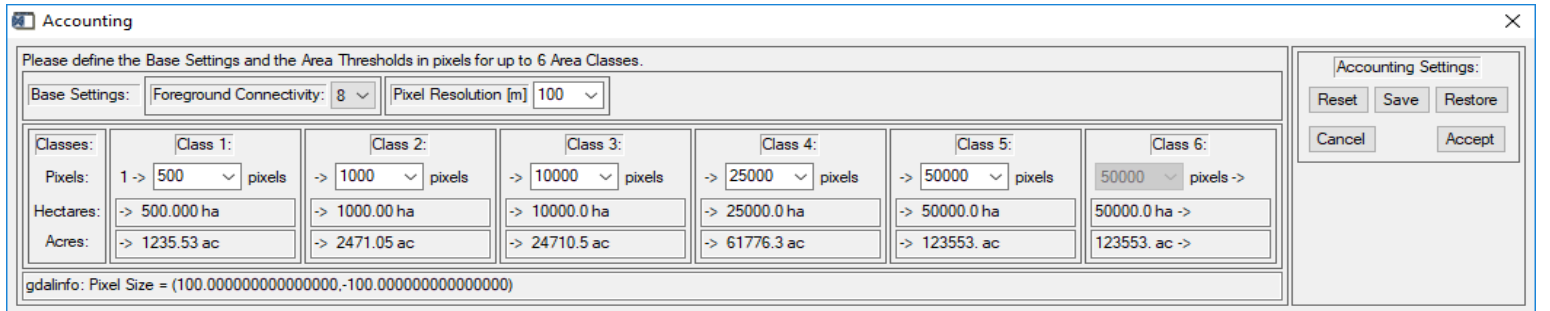

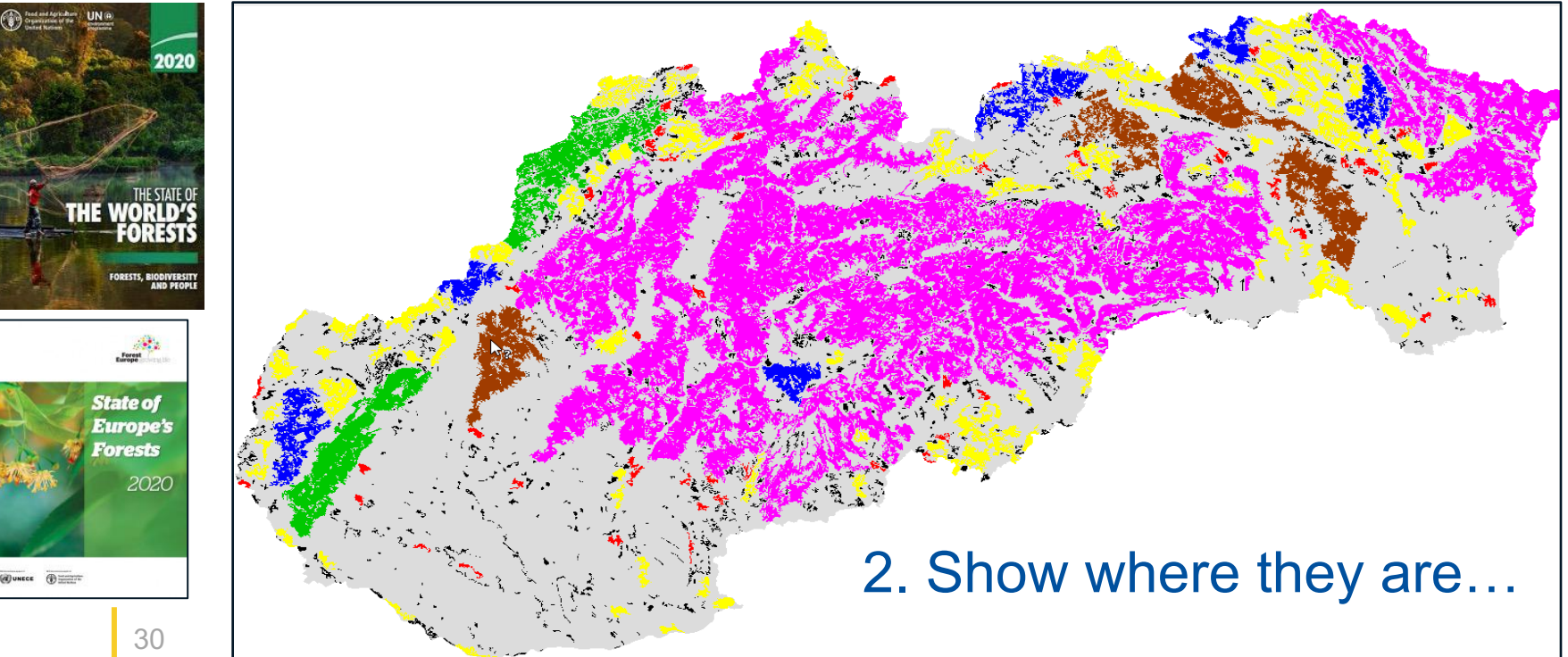

# 3. Summary statistics:

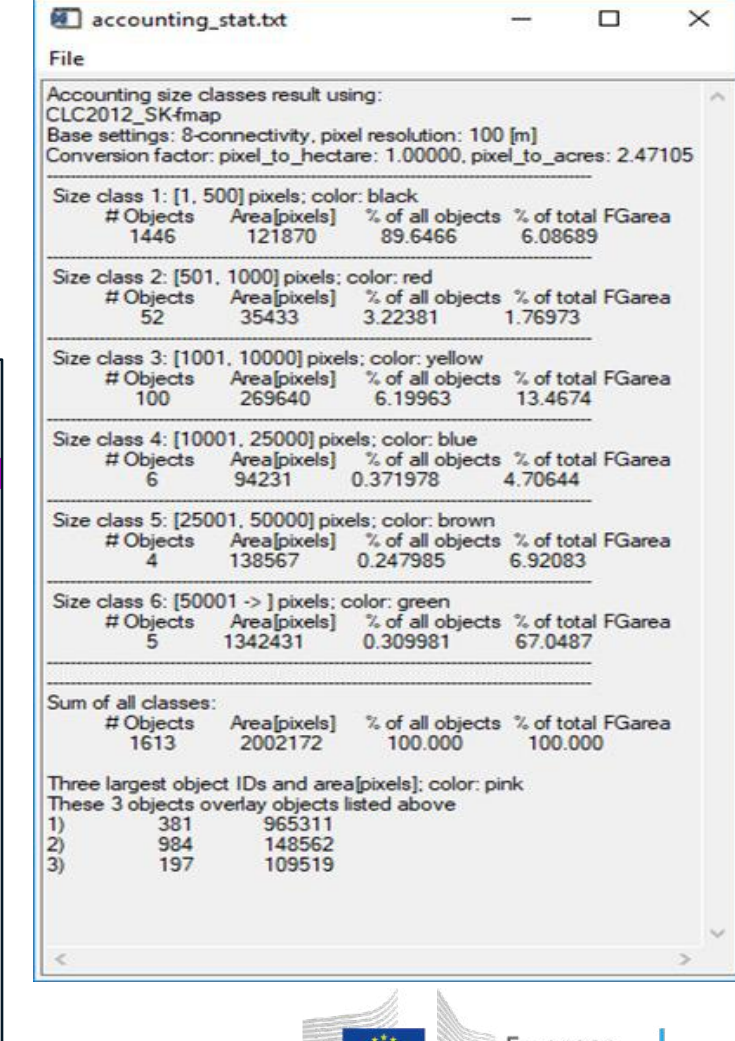

European Commission

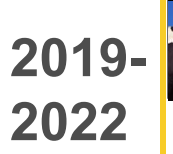

# **GuidosToolbox Workshop 10) Restoration analysis… 2019-**

Spatial integrity of a network (Coherence). Evaluation of restoration scenarios.

## 1) Network status summary.

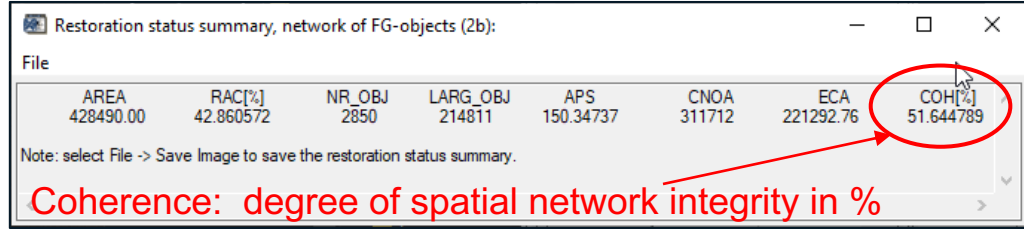

## 2) Setup & evaluate restoration scenarios.

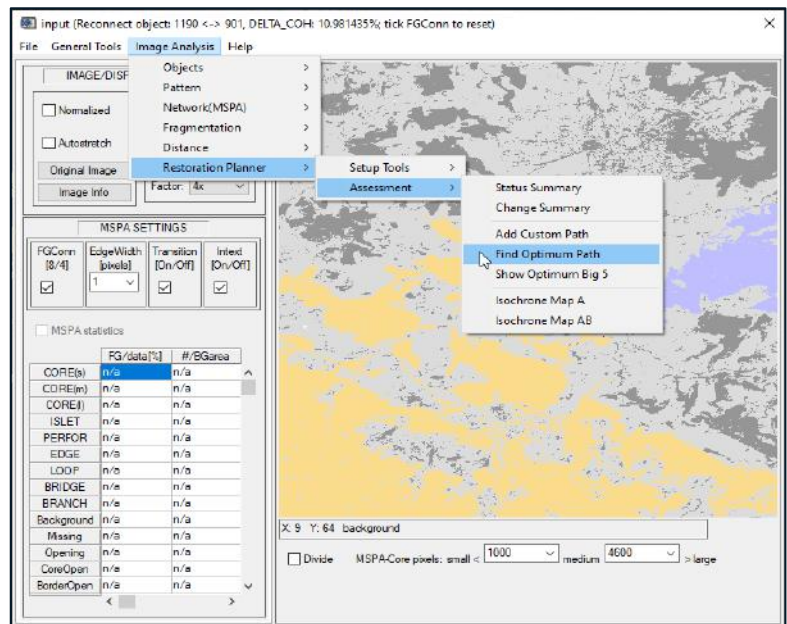

Locate optimum path between start and target habitat

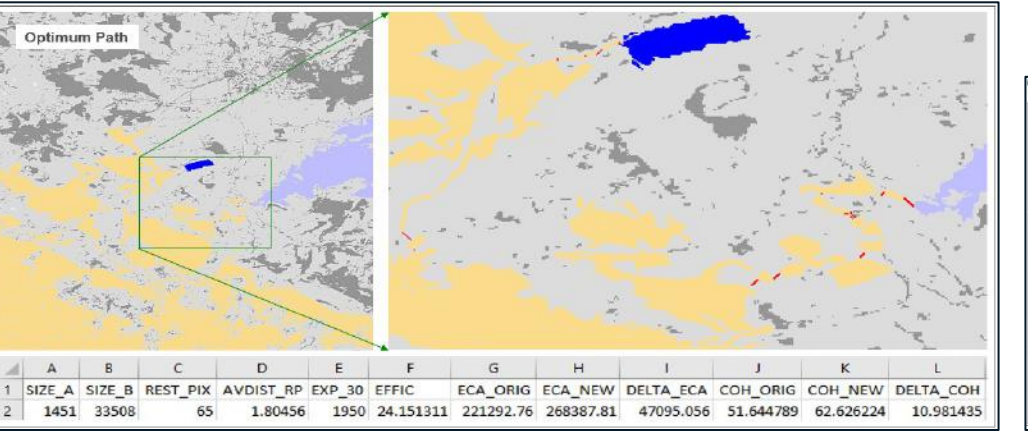

## Isochrone map

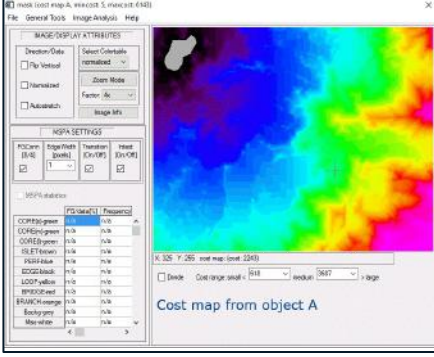

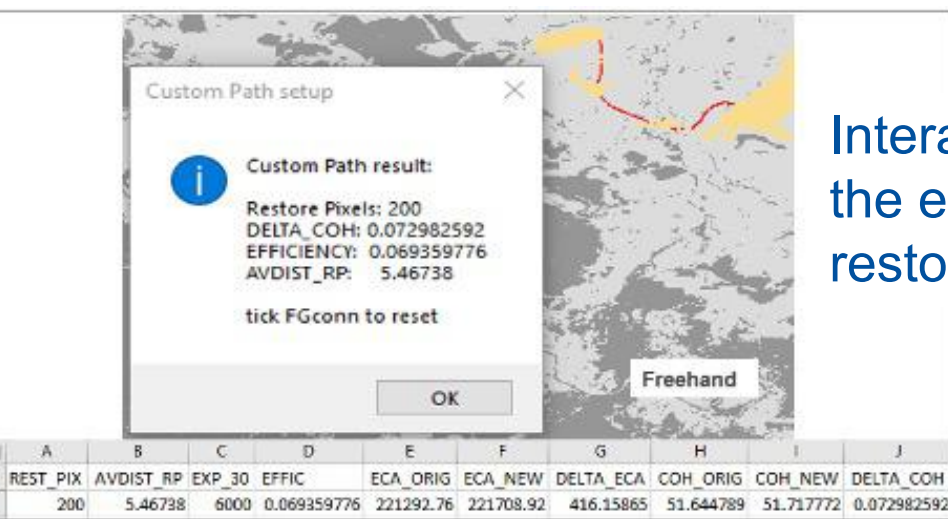

 $\mathbb{A}$ 

Interactively draw and evaluate the efficiency of any custom restoration scenario

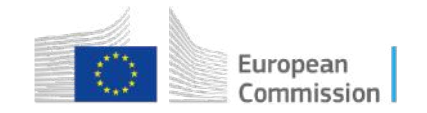

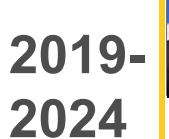

# 2019-**104 GuidosToolbox Workshop**

# **11) GuidosToolbox Workbench (GWB)**

pecial backgrou pecial background

**Run Process** s<br>
(default)

Bug rep

# [GWB](https://forest.jrc.ec.europa.eu/en/activities/lpa/gwb/): The most popular GTB tools as command-line modules for Linux servers.

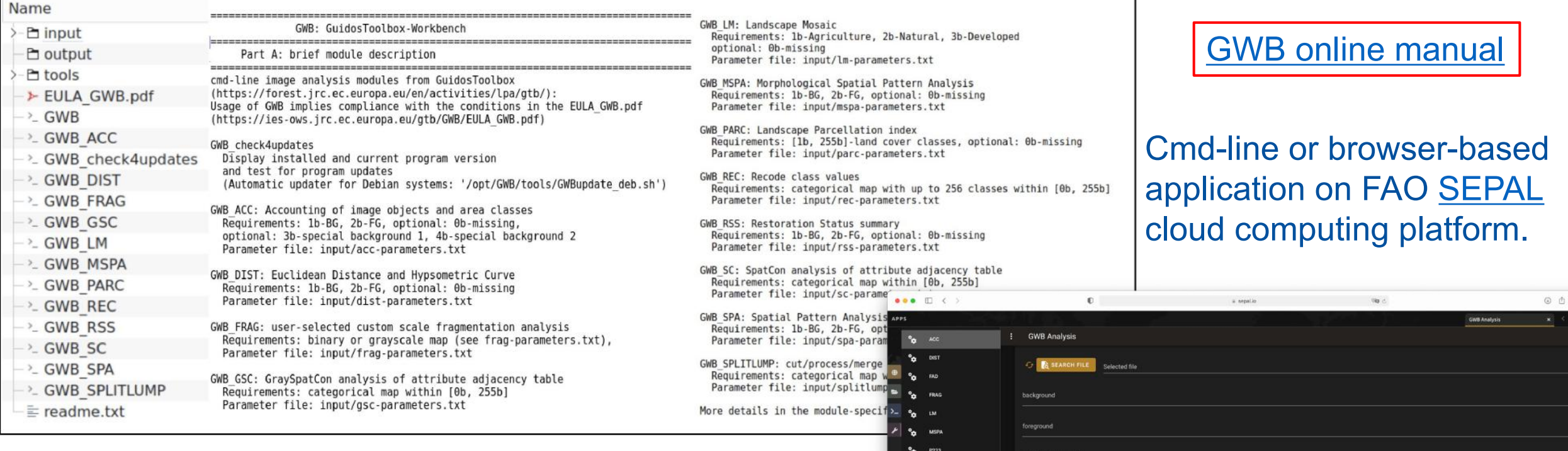

- Automated mass-processing
- Standalone, single directory setup
- System-wide installation or user account only
- Fully compatible with GTB

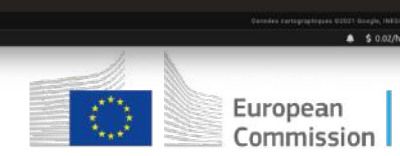

8 threshold 4

**B** threshold 5

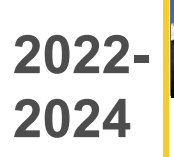

# **GuidosToolbox Workshop 12) GraySpatcon 2022-**

Transition from analyzing binary input maps with *[SpatCon](https://github.com/ec-jrc/GWB/blob/main/tools/external_sources/SPATCON_Guide.pdf)* to analyzing grayscale input maps in [0, 100]%, i.e., tree cover density, resistance, probability, etc.

# *[GraySpatcon](https://github.com/ec-jrc/GWB/blob/main/tools/external_sources/GRAYSPATCON_Guide.pdf)* (GSC): choice of 52 moving window metrics

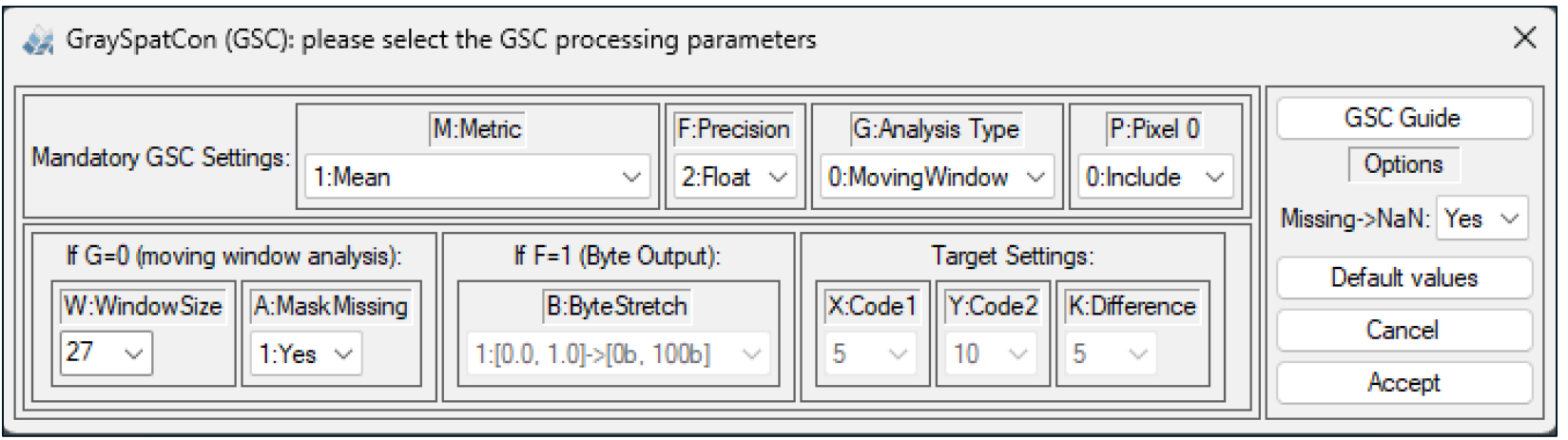

- Exploit additional information of gradient versus binary data
- Available in GTB, [GWB,](https://gwbdoc.readthedocs.io/en/latest/usage/GWB_GSC.html) or as a standalone cmd-line application
- Open-source code on [GitHub](https://github.com/ec-jrc/GWB/tree/main/tools/external_sources)

Papers: [Interpreting texture metrics](https://doi.org/10.1007/s10980-023-01705-y) [Patterns on numerical & categorical maps](https://doi.org/10.1371/journal.pone.0291697) [Binary vs grayscale paper](https://doi.org/10.1016/j.ecolind.2024.111695)

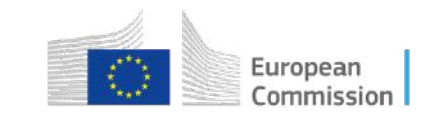

# Thank you

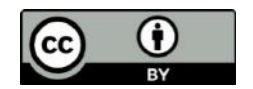

**© European Union 2024**

Unless otherwise noted the reuse of this presentation is authorised under the [CC BY 4.0 l](https://creativecommons.org/licenses/by/4.0/)icense. For any use or reproduction of elements that are not owned by the EU, permission may need to be sought directly from the respective right holders.

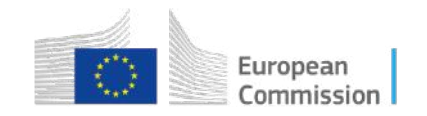